new/usr/src/man/man7d/audio.7d new/usr/src/man/man7d/audio.7d  $\blacksquare$  $61$ .sp 7475 Sat Jan 11 13:13:26 2020  $62 \overline{LP}$ new/usr/src/man/man7d/audio.7d 51 Sample rate is a number that represents the sampling frequency (in samples per 11641 spelling mistakes in section 7d of the manual 52 second) of the audio data.  $53.5p$  $1'$ \"te 54.LP 2. \" Copyright (c) 2009, Sun Microsystems, Inc. All Rights Reserved 55 The audio mixer always configures the hardware for the highest possible sample 3. \" The contents of this file are subject to the terms of the Common Development 56 rate for both play and record. This ensures that none of the audio streams 57 require compute-intensive low pass filtering. The result is that high sample 4. \" See the License for the specific language governing permissions and limitat 5. \" fields enclosed by brackets "[]" replaced with your own identifying informat 58 rate audio streams are not degraded by filtering. 6.TH AUDIO 7D "Jan 10, 2020" 59 .sp 6 .TH AUDIO 7D "Aug 3, 2009" 60 T.P 7.SH NAME 61 Sample rate conversion can be a compute-intensive operation, depending on the 8 audio \- common audio framework 73 Sample rate conversion can be a compute-intensive operation, dependingon the 9 .SH DESCRIPTION 62 number of channels and a device's sample rate. For example, an 8KHz signal can  $10 \t sp$ 63 be easily converted to 48KHz, requiring a low cost up sampling by 6. However,  $11$ .LP 64 converting from 44.1KHz to 48KHz is computer intensive because it must be up 10 The \fBaudio\fR driver provides common support routines for audio devices in 65 sampled by 160 and then down sampled by 147. This is only done using integer 11 Solaris 66 multipliers. 12 .sp 67.sp  $13$   $LP$ 68 .LP 14 The audio framework supports multiple \fBpersonalities\fR, allowing for devices 69 Applications can greatly reduce the impact of sample rate conversion by 15 to be accessed with different programming interfaces. 70 carefully picking the sample rate. Applications should always use the highest  $16$ .sp 71 sample rate the device supports. An application can also do its own sample rate  $17. \overline{LP}$ 72 conversion (to take advantage of floating point and accelerated instructions) 18 The audio framework also provides a number of facilities, such as mixing of 73 or use small integers for up and down sampling. 19 audio streams, and data format and sample rate conversion.  $74.5p$ 20 .SS "Overview"  $75T$  $23 .sp$ 76 All modern audio devices run at 48 kHz or a multiple thereof, hence just using 77 48 kHz can be a reasonable compromise if the application is not prepared to  $24$   $I<sub>1</sub>P$ 21 The audio framework provides a software mixing engine (audio mixer) for all 78 select higher sample rates. 22 audio devices, allowing more than one process to play or record audio at the 79 .SS "Encodings" 23 same time  $92 .sp$ 24 .SS "Multi-Stream Codecs" 93 .LP 29 .sp 80 An encoding parameter specifies the audiodata representation. u-Law encoding 81 corresponds to CCITT G.711, and is the standard for voice data used by  $30$ .LP 25 The audio mixer supports multi-stream Codecs. These devices have DSP engines 26 that provide sample rate conversion, hardware mixing, and other features. The 27 use of such hardware features is opaque to applications. 28 .SS "Backward Compatibility"  $35.5<sub>5</sub>$ 36 .LP 87 telephone service. 29 It is not possible to disable the mixing function. Applications must not assume 88.sp 30 that they have exclusive access to the audio device.  $89$   $\overline{LP}$ 31 .SS "Audio Formats"  $40.$ sp 41  $I.P$ 32 Digital audio data represents a quantized approximation of an analog audio 93 amplitude. 33 signal waveform. In the simplest case, these quantized numbers represent the 94 .SS "Precision" 34 amplitude of the input waveform at particular sampling intervals. To achieve  $109 \cdot sp$ 35 the best approximation of an input signal, the highest possible sampling  $110 T.P$ 36 frequency and precision should be used. However, increased accuracy comes at a 37 cost of increased data storage requirements. For instance, one minute of 38 monaural audio recorded in u-Law format (pronounced \fBmew-law\fR) at 8 KHz 39 requires nearly 0.5 megabytes of storage, while the standard Compact Disc audio 98 .SS "Channels" 40 format (stereo 16-bit linear PCM data sampled at 44.1 KHz) requires  $115$  .sp 41 approximately 10 megabytes per minute.  $116$ .LP  $42.$ sp 43 .LP 44 An audio data format is characterized in the audio driver by four parameters: 45 sample Rate, encoding, precision, and channels. Refer to the device-specific 46 manual pages for a list of the audio formats that each device supports. In 47 addition to the formats that the audio device supports directly, other formats 48 provide higher data compression. Applications can convert audio data to and 49 from these formats when playing or recording.

50 .SS "Sample Rate"

- 82 telephone companies in the United States, Canada, and Japan. A-Law encoding is
- 83 also part of CCITT G.711 and is the standard encoding for telephony elsewhere
- 84 in the world. A-Law and u-Law audio data are sampled at a rate of 8000 samples
- 
- 85 per second with 12-bit precision, with the data compressed to 8-bit samples.
- 86 The resulting audio data quality is equivalent to that of stan dard analog
- 90 Linear Pulse Code Modulation (PCM) is an uncompressed, signed audio format in 91 which sample values are directly proportional to audio signal voltages. Each
- 92 sample is a 2's complement number that represents a positive or negative

95 Precision indicates the number of bits used to store each audio sample. For 96 instance, u-Law and A-Law data are stored with 8-bit precision. PCM data can be

- 97 stored at various precisions, though 16-bit is the most common.
- 99 Multiple channels of audio can be interleaved at sample boundaries. A sample
- 100 frame consists of a single sample from each active channel. For example, a
- 101 sample frame of stereo 16-bit PCM data consists of 2 16-bit samples,
- 102 corresponding to the left and right channel data. The audio mixer sets the
- 103 hardware to the maximum number of channels supported. If a mono signal is 104 played or recorded, it is mixed on the first two (usually the left and right)
- 105 channel only. Silence is mixed on the remaining channels.
- 106 .SS "Supported Formats"
- $125$ .  $sp$

 **<sup>3</sup>** *.LP*<br>107 .P The audio mixer supports the following audio formats: .sp .in +2 110 .nf<br>111 Encoding Precision Channels<br>32-bit Mono or Stereo 112 Signed Linear PCM 32-bit Mono or Stereo<br>113 Signed Linear PCM 16-bit Mono or Stereo 113 Signed Linear PCM 16-bit Mono or Stereo<br>114 Signed Linear PCM 8-bit Mono or Stereo 114 Signed Linear PCM 8-bit<br>115 u-Law 8-bit u-Law 8-bit Mono or Stereo Mono or Stereo .fi .in -2 .sp .sp .LP The audio mixer converts all audio streams to 24-bit Linear PCM before mixing. After mixing, conversion is made to the best possible Codec format. The conversion process is not compute intensive and audio applications can choose the encoding format that best meets their needs. .sp .LP precision is 24-bits. .SH FILES

**new/usr/src/man/man7d/audio.7d**

 The mixer discards the low order 8 bits of 32-bit Signed Linear PCM in order to perform mixing. (This is done to allow for possible overflows to fit into 32-bits when mixing multiple streams together.) Hence, the maximum effective 154 .sp *.sp*<br>134 .ne 2<br>135 ... .na 157 \fB\fB/kernel/drv/audio\fR\fR<br>158 - J 158 .ad<br>158 .ad .RS 29n 32-bit kernel driver module 161 .RE 163 .sp .sp .ne 2 165 .na .na \fB\fB/kernel/drv/amd64/audio\fR\fR .ad .RS 29n **Device driver (x86)** 64-bit x86 kernel driver module .RE .sp .ne 2 .na \fB\fB/kernel/drv/sparcv9/audio\fR\fR .ad .RS 29n **Device driver (SPARC)** 64-bit SPARC kernel driver module .RE .sp

 .ne 2 .na \fB\fB/kernel/drv/audio.conf\fR\fR .ad .RS 29n

 **Driver configuration file** \fBaudio\fR configuration file

.RE

#### **new/usr/src/man/man7d/audio.7d<sup>4</sup>**

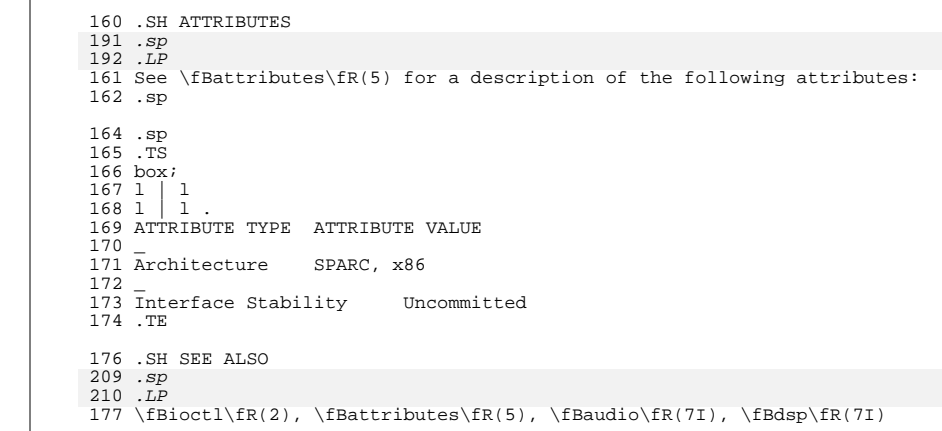

**new/usr/src/man/man7d/bnxe.7d <sup>1</sup> \*\*\*\*\*\*\*\*\*\*\*\*\*\*\*\*\*\*\*\*\*\*\*\*\*\*\*\*\*\*\*\*\*\*\*\*\*\*\*\*\*\*\*\*\*\*\*\*\*\*\*\*\*\*\*\*\*\* 3060 Sat Jan 11 13:13:26 2020new/usr/src/man/man7d/bnxe.7d 11641 spelling mistakes in section 7d of the manual \*\*\*\*\*\*\*\*\*\*\*\*\*\*\*\*\*\*\*\*\*\*\*\*\*\*\*\*\*\*\*\*\*\*\*\*\*\*\*\*\*\*\*\*\*\*\*\*\*\*\*\*\*\*\*\*\*\*** $1 \cdot \sqrt{ }$  .\" This file and its contents are supplied under the terms of the .\" Common Development and Distribution License ("CDDL"), version 1.0. .\" You may only use this file in accordance with the terms of version .\" 1.0 of the CDDL.  $6 \cdot \sqrt{ }$  .\" A full copy of the text of the CDDL should have accompanied this .\" source. A copy of the CDDL is also available via the Internet at .\" http://www.illumos.org/license/CDDL.  $10 \cdot \$  $11 \cdot \sqrt{n}$  .\" Copyright (c) 2014 QLogic Corporation. All Rights Reserved  $13 \cdot \$  **.TH BNXE 7D "Jan 10, 2020"** .TH BNXE 7D "Jul 17, 2014" .SH NAME bnxe \- QLogic NetXtreme II 10 Gigabit Ethernet Device Driver .SH SYNOPSIS .na /dev/bnxe\* .ad .SH DESCRIPTION .LP The .B bnxe Ethernet driver is a multi-threaded, loadable, clonable, GLDv3-based driver supporting the Data Link Provider Interface, .BR dlpi (7P), over QLogic NetXtreme II 10 Gigabit Ethernet controllers. Multiple NetXtreme II controllers installed within the system are supported by the driver. The .B bnxe driver provides support for the NetXtreme II 10 Gigabit line of devices. Functions include chip initialization, frame transmit and receive, multicast and promiscuous support, error recovery and reporting. These devices provide 10/100/1000/2500/10000 Mbps networking interfaces. .SH DRIVER CONFIGURATION The primary methods of configuration are via modification of the .I /kernel/drv/bnxe.conf file or execution of the .BR dladm (1M) utility. There are many configuration items available and all are thoroughly documented in the .I /kernel/drv/bnxe.conf file. Note that for changes to this file to take affect the driver must be reloaded or the system rebooted. In order to reload the driver with new configuration changes all .B bnxe interfaces must be first unplumbed and then the .BR update\_drv (1M) tool must be executed. For the configuration items that do not require a driver reload the .BR dladm (1M) tool can be used to dynamically change the option.

**new/usr/src/man/man7d/bnxe.7d <sup>2</sup>** .SH DEBUGGING .SS kstat There are many statistics exposed via .B kstat by .BR bnxe . The main groups are: 70 .TP<br>71 "intr" "intr" <sup>72</sup> for interrupts stats .TP "l2chip" for layer 2 chip stats, .TP "l2driver" for layer 2 driver stats, .TP "l2stats" for general layer 2 stats, 82 .TP<br>83 "link" "link" <sup>84</sup> for detailed link status, 85 TP "mac" for GLDv3 MAC layer stats, .TP "rxq#" 90 for Rx ring stats,<br>91 .TP .TP <sup>92</sup> "txq#" for Tx ring stats, and .TP "stats" 96 for general driver stats and version info.<br>97 LP .LP 98 **To get a list of all the individual statistics in these groups run:** To get a list of all the individual statistics in these goups run: .na % kstat -m bnxe -i 0 -l .ad .SH FILES 104 .ne 2 .na <sup>106</sup> /dev/bnxe[instance] .ad .RS 16n R bnxe Character special device .RE cm .ne 2 .na <sup>116</sup> /kernel/drv/bnxe.conf 117 .ad<br>118 .RS 16n .RS 16n 119 **Driver configuration file** Driver configuration file. 120 RE .sp .ne 2

#### **new/usr/src/man/man7d/bnxe.7d<sup>3</sup>**

 .na /kernel/drv/bnxe 127 .ad<br>128 . .RS 16n 32-bit i386 driver binary. 130 .RE *.sp*<br>'' .ne 2 134 .na .na /kernel/drv/amd64/bnxe .ad .RS 16n **Device driver (x86)** 64-bit i386 driver binary. .RE .sp <sup>132</sup> .ne 2 .na /kernel/drv/sparcv9/bnxe .ad .RS 16n 137 **Device driver (SPARC)** SPARC driver binary. <sup>138</sup> .RE .SH SEE ALSO 141 .BR dladm (1M),<br>142 .BR netstat (1M), .BR netstat (1M), <sup>143</sup> .BR ifconfig (1M), <sup>144</sup> .BR driver.conf (4), <sup>145</sup> .BR gld (7P) .LP .I QLogic NetXtreme II 10 Gigabit Adapter Driver Installation Notes .LP <sup>149</sup> .I Writing Device Drivers .LP .I STREAMS Programming Guide .LP .I Network Interfaces Guide

**new/usr/src/man/man7d/coretemp.7d**

 **<sup>1</sup> \*\*\*\*\*\*\*\*\*\*\*\*\*\*\*\*\*\*\*\*\*\*\*\*\*\*\*\*\*\*\*\*\*\*\*\*\*\*\*\*\*\*\*\*\*\*\*\*\*\*\*\*\*\*\*\*\*\* 1486 Sat Jan 11 13:13:26 2020 new/usr/src/man/man7d/coretemp.7d 11641 spelling mistakes in section 7d of the manual \*\*\*\*\*\*\*\*\*\*\*\*\*\*\*\*\*\*\*\*\*\*\*\*\*\*\*\*\*\*\*\*\*\*\*\*\*\*\*\*\*\*\*\*\*\*\*\*\*\*\*\*\*\*\*\*\*\*** $1 \cdot \sqrt{ }$  .\" This file and its contents are supplied under the terms of the .\" Common Development and Distribution License ("CDDL"), version 1.0. .\" You may only use this file in accordance with the terms of version .\" 1.0 of the CDDL.  $6 \cdot \sqrt{n}$  .\" A full copy of the text of the CDDL should have accompanied this .\" source. A copy of the CDDL is also available via the Internet at .\" http://www.illumos.org/license/CDDL.  $10 \cdot \$  $11 \cdot \sqrt{n}$  .\" Copyright 2019, Joyent, Inc.  $13 \cdot \sqrt{ }$  **.Dd January 10, 2020** .Dd March 20, 2019 .Dt CORETEMP 7D .Os .Sh NAME .Nm coretemp .Nd Intel core-family temperature sensor driver .Sh SYNOPSIS .Pa /dev/sensors/temperature/cpu/\* .Sh DESCRIPTION The .Nm driver provides the system with a means of reading the per-core and, when available, per-package digital temperature sensors on Intel CPUs. Currently, the .Nm driver supports Intel Core family processors after Penryn microarchitecture and Intel Atom processors starting with the Silvermont **microarchitecture.** 31 microarchitecure.<br>22 .Pp Temperature information is available to the system via the fault management architecture .Pq FMA . The file system location and programming interface to the .Nm driver are considered .Sy Volatile , subject to change without notice, and should not be used directly. Raw temperature information can be dumped through the FMA developer utility fmtopo. .Sh SEE ALSO .Xr fmadm 1M .Rs .%A Intel Corporation .%B Intel 64 and IA-32 Architectures Software Developer's Manual .%V Volume 3 (3A, 3B, 3C & 3D): System Programming Guide

.Re

new/usr/src/man/man7d/ehci.7d  $\blacksquare$ 7877 Sat Jan 11 13:13:26 2020 new/usr/src/man/man7d/ehci.7d 11641 spelling mistakes in section 7d of the manual  $1'$  '\" te 2. \" Copyright (c) 2006 Sun Microsystems, Inc. All Rights Reserved. 3. \" The contents of this file are subject to the terms of the Common Development 4. Tou can obtain a copy of the license at usr/src/OPENSOLARIS. LICENSE or http: 5. \" When distributing Covered Code, include this CDDL HEADER in each file and in 6.TH EHCI 7D "Jan 10, 2020" 6 .TH EHCI 7D "May 13, 2017" 7 . SH NAME 8 ehci \- Enhanced host controller driver 9 SH SYNOPSTS  $10$  .  $LP$  $10$ .nf 11 \fBusb@unit-address\fR  $12$   $\dot{f}$  i 14 .SH DESCRIPTION  $16$  .  $LP$ 15 The \fBehci\fR driver is a USBA (Solaris USB Architecture) compliant nexus 16 driver that supports the Enhanced Host Controller Interface Specification 2.0, 17 an industry standard developed by Intel.  $18.$ sp  $19$   $\overline{LP}$ 20 A USB 2.0 host controller includes one high-speed host controller and zero or 21 more USB 1.1 host controllers. The high-speed host controller implements an 22 EHCI (Enhanced Host Controller Interface) that is used for all high-speed 23 communications to high-speed-mode devices. 24 .sp  $25T$ 26 All USB 2.0 devices connected to the root ports of the USB 2.0 host 27 controller and all devices connected to a high-speed-mode hub should be routed 28 to the EHCI host controller. 29 .sp  $30.LP$ 31 All full- and low-speed devices connected to the root ports of the USB 2.0 host 32 controller should be routed to the companion USB 1.1 host controllers. (OHCI or 33 UHCI host controller). 34 .sp 35 .LP 36 The \fBehci\fR supports bulk, interrupt, control and isochronous transfers 38 The \fBehci\fR supports bulk, interrupt, control and iso chronous transfers 37 (on USB1. \fIx\fR devices behind a USB2.0 hub). 38 .SH FILES 39 .ne 2 40 .na 43 \fB\fB/kernel/drv/ehci\fR\fR 44 .ad 45 RS 28n 46 32-bit ELF 86 kernel module 47 .RE  $49.5p$ 50 .ne 2 51 .na 41 \fB\fB/kernel/drv/sparcv9/ehci\fR\fR 42 .ad 43 RS 28n 44 Device driver (SPARC) 55 64-bit SPARC ELF kernel module 45 .RE 47 .sp

new/usr/src/man/man7d/ehci.7d  $48$  ne 2 49 . na 50 \fB\fB/kernel/drv/amd64/ehci\fR\fR  $51$  . ad 52 .RS 28n 53 Device driver (x86) 64 64-bit x86 ELF kernel module 54 .RE 56 .sp 57 .ne 2 58 .na 59 \fB\fB/kernel/drv/ehci.conf\fR\fR 60 .ad 61 .RS 28n 62 Driver configuration file 63 .RE 65 .SH ATTRIBUTES 77 .LP 66 See \fBattributes\fR(5) for descriptions of the following attributes: 67.sp 69.sp 70 .TS 71 box; 72 c | c  $73 \; 1 \; | \; 1$ 74 ATTRIBUTE TYPE ATTRIBUTE VALUE 75 76 Architecture SPARC, x86, PCI-based systems 77 .TE 79 .SH SEE ALSO 92 .LP  $\label{thm:bs} $$ 80 \fBad_drv\fR(1M), \fBrem_drv\fR(1M), \fBurabde_drv\fR(1M), $$ 81 \fBattributes\fR(5), \fBhubd\fR(7D), \fBohci\fR(7D), \fBohci\fR(7D), \fBohci\fR(7D), \fBohci\fR(7D), \fBohci\fR(7D), \fBohci\fR(7D), \fBohci\fR(7D), \fBohci\fR(7D), \fBohci\fR(7D), \fBohci\fR(7D), \fBohci\fR(7D), \fBohci\fR$ 82 \fBusba\fR(7D) 83 .sp  $84$  T.P 85 \fIWriting Device Drivers\fR 86 .sp 87 T.P 88 \fIUniversal Serial Bus Specification 2.0\fR 89 .sp  $90$  T.P 91 \fIEnhanced Host Controller Interface Specification 1.0\fR 92.sp  $93$  T.P 94 \fISystem Administration Guide: Basic Administration\fR 95.sp  $96$   $\overline{LP}$ 97 \fIhttp://www.usb.org\fR 98.sp  $99.1P$ 100 \fIhttp://www.intel.com/technology/usb/ehcispec.htm\fR 101 .SH DIAGNOSTICS  $115$   $I.P$ 102 In addition to being logged, the following messages may appear on the system 103 console. All messages are formatted in the following manner:  $104.$ sp  $105$ . in  $+2$ 106 .nf 107 WARNING: < device path> (ehci<instance number>): Message...  $108$  fi  $109 \text{ in } -2$ 

 $\mathbf{\cdot}$ 

**new/usr/src/man/man7d/ehci.7d <sup>3</sup>** .sp .sp .ne 2 .na \fBUnrecoverable USB hardware error.\fR .ad .sp .6 .RS 4n There was an unrecoverable USB hardware error reported by the \fBehci\fR controller. Reboot the system. If this problem persists, contact your system vendor. 122 RE .sp .ne 2<br>126 na .na <sup>127</sup> \fBNo SOF interrupts.\fR .ad .br .na \fB\fR .ad .sp .6 .RS 4n No SOF interrupts have been received. This USB EHCI controller is unusable. .RE .sp .ne 2 .na \fBError recovery failure: Please hotplug the 2.0 hub at <device path>.\fR .ad 143 .sp .6<br>144 RS 4n .RS 4n <sup>145</sup> The driver failed to clear 2.0 hub's TT buffer. Remove and reinsert the external USB2.0 hub. 147 RE .sp .ne 2 .na \fBRevision<xx> is not supported.\fR .ad 154 .sp .6<br>155 RS 4n .RS 4n <sup>156</sup> High speed USB devices prior to revision 0.95 are not supported. .RE .sp .LP The following messages may be entered into the system log. They are formatted in the following manner: .sp  $164 \cdot in +2$  .nf 166 <device path> (ehci<instance number>): Message... .fi .in -2 .sp .sp .ne 2 .na \fBUnable to take control from BIOS. Failure is ignored.\fR .ad **new/usr/src/man/man7d/ehci.7d <sup>4</sup>** .sp .6 .RS 4n The driver was unable to take control of the EHCI hardware from the system's BIOS. This failure is ignored. To abort the attach on this take-over failure, comment out a property in ehci.conf. (x86 only). .RE .sp 184 .ne 2<br>185 na .na <sup>186</sup> \fBUnable to take control from BIOS.\fR .ad .sp .6 .RS 4n The driver is unable to take control of the EHCI hardware from the system's BIOS and aborts the attach. High speed (USB 2.0) support is disabled. In this case, all USB devices run at full/low speed. Contact your system vendor **or your system administrator for possible changes in BIOS settings. You can** or your system administror for possible changes in BIOS settings. You can disable a property in \fBehci.conf\fR to ignore this failure. (x86 only.) .RE .sp  $ne$  2 .na \fBLow speed device is not supported.\fR .ad .br .na \fBFull speed device is not supported.\fR .ad 206 .sp .6<br>207 RS 4n .RS 4n <sup>208</sup> The driver detected a low or full speed device on its root hub port. Per USB 2.0 specification, the device should be routed to a companion host controller (OHCI or UHCI). However, no attached companion host controller appears to be available. Therefore, low and full speed devices are not supported. .RE .sp .ne 2 .na 217 \fBLow speed endpoint's poll interval of  $\langle n \rangle$  ms is below threshold. Rounding up to 8 ms.\fR .ad .sp .6 .RS 4n Low speed endpoints are limited to polling intervals between 8 ms and 255 ms. If a device reports a polling interval that is less than 8 ms, the driver uses 8 ms instead. 225 RE .sp .ne 2 .na \fBLow speed endpoint's poll interval is greater than 255 ms.\fR .ad .sp .6 .RS 4n The low speed device's polling interval is out of range. The host controller does not allocate bandwidth for this device. This device is not usable. .RE .sp .ne 2 .na

**new/usr/src/man/man7d/ehci.7d**

.ad

**<sup>5</sup>**

243 .sp .6<br>244 .RS 4n .RS 4n <sup>245</sup> The full speed device's polling interval is out of range. The host controller does not allocate bandwidth for this device. This device is not usable. .RE .sp <sup>250</sup> .ne 2 .na \fBHigh speed endpoint's poll interval must be between 1 and 16 units.\fR .ad .sp .6 .RS 4n The high speed device's polling interval is out of range. The host controller will not allocate bandwidth for this device. This device will not be usable. Refer to the USB specification, revision 2.0 for the unit definition. .RE .sp .ne 2 .na \fBehci\_modify\_qh\_status\_bit: Failed to halt qh=<address>.\fR .ad .sp .6 .RS 4n Error recovery failed. Please disconnect and reinsert all devices or reboot. .RE .LP Note - .sp .RS 2 Due to recently discovered incompatibilities with this USB controller, USB2.\fIx\fR transfer support has been disabled. However, this device continues to function as a USB1.\fIx\fR controller. Information on enabling USB2.x support is provided in this man page. .LP VIA chips may not be compatible with this driver. To bind \fBehci\fR specifically to the chip and eliminate the warnings, and to enable USB2.x support, a new, more specific driver alias (refer to \fBadd\_drv\fR(1M) and 283 \fBupdate\_drv\fR(1M)) must be specified for \fBehci\fR. By default, the \fBehci\fR alias is 'pciclass,0c0320.' The compatible names in the \fBprtconf\fR(1M) output provides additional aliases. For example: .RE .sp .in +2 .nf <sup>290</sup> # prtconf -vp | grep pciclass,0c0320 <sup>291</sup> compatible: 'pci1106,3104.1106.3104.2063' + <sup>292</sup> \&'pci1106,3104.1106.3104' + 'pci1106,3104' + pci1106,3104.2063' + 'pci1106,3104' + 'pciclass,0c0320' +  $294 \& 'pciclass,0c03'$  .... 298 A more specific alias is 'pcill06,3104.' Perform the follow-<br>299 ing step to add this alias. then reboot the system: ing step to add this alias, then reboot the system: # update\_drv -a -i '"pci1106,3104"' ehci # reboot .fi  $306 \text{ in } -2$ 

\fBFull speed endpoint's poll interval must be between 1 and 255 ms.\fR

### **new/usr/src/man/man7d/ehci.7d**

 .sp .LP

After you apply the above workaround, the following message is displayed in

your system log:

.sp

.LP

Applying VIA workarounds.

**new/usr/src/man/man7d/elxl.7d <sup>1</sup> \*\*\*\*\*\*\*\*\*\*\*\*\*\*\*\*\*\*\*\*\*\*\*\*\*\*\*\*\*\*\*\*\*\*\*\*\*\*\*\*\*\*\*\*\*\*\*\*\*\*\*\*\*\*\*\*\*\* 3272 Sat Jan 11 13:13:26 2020new/usr/src/man/man7d/elxl.7d 11641 spelling mistakes in section 7d of the manual \*\*\*\*\*\*\*\*\*\*\*\*\*\*\*\*\*\*\*\*\*\*\*\*\*\*\*\*\*\*\*\*\*\*\*\*\*\*\*\*\*\*\*\*\*\*\*\*\*\*\*\*\*\*\*\*\*\*** .\" Copyright 2014 Garrett D'Amore <garrett@damore.org> .\" Redistribution and use in source and binary forms, with or without .\" modification, are permitted provided that the following conditions .\" are met:  $\sqrt{''}$  1. Redistributions of source code must retain the above copyright 6  $\sqrt{''}$  notice, this list of conditions and the following disclaimer. .\" notice, this list of conditions and the following disclaimer. .\" 2. Redistributions in binary form must reproduce the above copyright 8 . $\vee$  notice, this list of conditions and the following disclaimer in the 9 . $\vee$  documentation and/or other materials provided with the distribution documentation and/or other materials provided with the distribution.  $10 \cdot \$  .\" THIS SOFTWARE IS PROVIDED BY THE COPYRIGHT HOLDER AND CONTRIBUTORS .\" ''AS IS'' AND ANY EXPRESS OR IMPLIED WARRANTIES, INCLUDING, BUT NOT .\" LIMITED TO, THE IMPLIED WARRANTIES OF MERCHANTABILITY AND FITNESS .\" FOR A PARTICULAR PURPOSE ARE DISCLAIMED. IN NO EVENT SHALL THE .\" COPYRIGHT HOLDER OR CONTRIBUTORS BE LIABLE FOR ANY DIRECT, INDIRECT, .\" INCIDENTAL, SPECIAL, EXEMPLARY, OR CONSEQUENTIAL DAMAGES (INCLUDING, BUT .\" NOT LIMITED TO, PROCUREMENT OF SUBSTITUTE GOODS OR SERVICES; LOSS OF .\" USE, DATA, OR PROFITS; OR BUSINESS INTERRUPTION) HOWEVER CAUSED AND ON .\" ANY THEORY OF LIABILITY, WHETHER IN CONTRACT, STRICT LIABILITY, OR TORT 20 .\" (INCLUDING NEGLIGENCE OR OTHERWISE) ARISING IN ANY WAY OUT OF THE USE OF<br>21 .\" THIS SOFTWARE, EVEN IF ADVISED OF THE POSSIBILITY OF SUCH DAMAGE<br>22 .\"  $22 \cdot \sqrt{''}$  **.Dd "Jan 10, 2020"** .Dd "Aug 7, 2014" <sup>24</sup> .Dt ELXL 7D .Os .Sh NAME .Nm elxl <sup>28</sup> .Nd 3Com Etherlink XL device driver .Sh SYNOPSIS .Pa /dev/elxl 31 .Sh DESCRIPTION The <sup>33</sup> .Nm driver provides support for the 3Com Etherlink XL family of Ethernet and Fast Ethernet PCI controllers. These are often known by their part numbers, most often 3c905 or 3c900 variants. .Lp The 3c905 devices generally support some form of 100 Mbps Ethernet, whereas the 3c900 devices usually only support 10 Mbps. Some devices support legacy media such as 10BASE-15, 10BASE-2, and even 10BASE-FL. . Where applicable, the devices support auto-negotiation, both full and half duplex, etc. They also support full size MTUs (1500 bytes), even when used with VLANs. . .Lp The device driver supports the .Xr ieee802.3 5 properties, which can be configured with .Xr dladm 1M . .Lp In addition, for devices with multiple external media ports, the driver supports a driver-specific .Xr dladm 1M property called .Sy media ,

- which can take one of the following values, depending on the available
- media options on the device:
- .Lp

**new/usr/src/man/man7d/elxl.7d**

- .Bl -tag -compact -offset indent -width Sy
- .It Sy mii
	- **Media Independent Interface (MII), also 100BASE-TX**
- Media Indendent Interface (MII), also 100BASE-TX
- .It Sy tp-hdx
- 10 Mbps twisted pair, half-duplex .It Sy tp-fdx
- 10 Mbps twisted pair full-duplex
- .It Sy fx-hdx
- 100BASE-FX (fiber), half-duplex
- .It Sy fx-hdx
- 100BASE-FX (fiber), full-duplex
- .It Sy bnc
- 
- 10BASE-2
- .Pq BNC, aka Dq thin-net
- .It Sy aui
- 10BASE-15
- .Pq aka Dq thick-net
- .It Sy fl-hdx
- 10BASE-FL (fiber), half-duplex
- .It Sy fl-fdx
- 10BASE-FL (fiber), full-duplex
- .El
- .Lp
- The specific media options available can be queried with the
- device-specific
- .Sy available\_media
- .Xr dladm 1M
- property.
- .Sh FILES
- .Bl -tag -width /dev/elxl .It Pa /dev/elxl
- Special character device.
- .El
- .Sh SEE ALSO
- .Xr dladm 1M ,
- .Xr ifconfig 1M ,
- .Xr pci 4 ,
- .Xr ieee802.3 5 ,
- .Xr dlpi 7P
- .Rs
- .%T IEEE 802.3: Ethernet
- .%Q IEEE Standards Association
- .Re

**new/usr/src/man/man7d/i40e.7d <sup>1</sup> \*\*\*\*\*\*\*\*\*\*\*\*\*\*\*\*\*\*\*\*\*\*\*\*\*\*\*\*\*\*\*\*\*\*\*\*\*\*\*\*\*\*\*\*\*\*\*\*\*\*\*\*\*\*\*\*\*\* 7871 Sat Jan 11 13:13:26 2020new/usr/src/man/man7d/i40e.7d 11641 spelling mistakes in section 7d of the manual \*\*\*\*\*\*\*\*\*\*\*\*\*\*\*\*\*\*\*\*\*\*\*\*\*\*\*\*\*\*\*\*\*\*\*\*\*\*\*\*\*\*\*\*\*\*\*\*\*\*\*\*\*\*\*\*\*\*** $1 \cdot \sqrt{ }$  .\" This file and its contents are supplied under the terms of the .\" Common Development and Distribution License ("CDDL"), version 1.0. .\" You may only use this file in accordance with the terms of version  $5 \sqrt{1.0}$  of the CDDL.  $6 \cdot \sqrt{ }$  .\" A full copy of the text of the CDDL should have accompanied this .\" source. A copy of the CDDL is also available via the Internet at .\" http://www.illumos.org/license/CDDL.  $10 \cdot \$  $11 \cdot \sqrt{n}$  .\" Copyright (c) 2018 Joyent, Inc.  $13 \cdot \$  **.Dd Jan 10, 2020** .Dd May 23, 2018 .Dt I40E 7D .Os .Sh NAME .Nm i40e .Nd Intel 710/722 Ethernet Device Driver .Sh SYNOPSIS .Pa /dev/net/i40e\* .Sh DESCRIPTION The .Nm driver is a GLDv3, multi-threaded, clonable, loadable device driver that supports the Data Link Provider Interface, .Xr dlpi 7P . 28 The<br>29 Nm .Nm <sup>30</sup> driver supports the Intel 710 and 722 Ethernet Controller families of networking interface cards which come in 1 GbE, 10 GbE, 25 GbE, and 40 GbE variants. .Pp In addition to basic device initialization and the sending and receiving of frames, it supports the following features: .Bl -dash -offset indent .It Jumbo frames up to 9710 bytes. .It Promiscuous access via .Xr snoop 1M and .Xr dlpi 7P .It IPv4 Checksum Offload .It TCP, UDP, and SCTP checksum offload .El .Pp At this time, the .Nm driver does not enable the use of energy efficient Ethernet (EEE) or support the use of flow control through hardware pause frames. .Sh APPLICATION PROGRAMMING INTERFACE For each device supported by the .Nm installed in the system, a character-special file will be created. This file supports the Data Link Provider Interface (DLPI) which is documented in .Xr dlpi 7P .

For most consumers, the use of

**new/usr/src/man/man7d/i40e.7d**

.Xr libdlpi 3LIB ,

is recommended.

.Pp

- Each instance is assigned a unique ascending integer identifier.
- A device which has multiple ports may appear to the system as separate
- instances.
- **The system does not provide a guarantee on how these will be presented.**
- The system does not provide a guarnatee on how these will be presented.
- Using this instance identifier, one can determine the exact character-special file to open.
- For example, the first instance enumerated in the system, with id 0, would be named

.Sy i40e0 .

- It exists in the file system at
- .Pa /dev/net/i40e0 .
- .Sh CONFIGURATION
- 
- The <sup>77</sup> .Nm i40e
- driver always performs auto-negotiation and depending on the model may
- negotiate to 40 Gbps, 25 Gbps, 10 Gbps, or 1 Gbps.
- At this time, the driver requires the use of auto-negotiation.
- .Pp
- The
- .Nm
- driver is managed by the
- .Xr dladm 1M
- utility.
- .Xr dladm 1M
- is the preferred interface for setting all properties.
- 89 While<br>90 .Xr driver.conf 4
- 
- .Xr driver.conf 4 <sup>91</sup> based configuration is possible, 92  $Xr$  dladm  $1M$
- is recommended.
- The
- .Nm
	-
- driver may be joined into an aggregation based on the link aggregation
- control protocol (LACP) through
- .Xr dladm 1M .
- .Sh PROPERTIES
- The device supports the following properties which may be tuned through
- its driver.conf file,
- .Pa /kernel/drv/i40e.conf .
- Most of these properties cannot be changed after the device has been started.
- The device is started in response to a DLPI consumer opening the device and
- binding to it.
- This happens when an IP interfaces is plumbed or another
- .Xr dlpi 7P
- consumer such as
- .Xr snoop 1M
- 110 or an LLDP daemon is started.<br>111 Pp
- 
- .Pp <sup>112</sup> Some properties may be tuned at runtime with the
- .Xr dladm 1M
- utility.
- Properties that can be will have the name of the dladm property called out
- explicitly.  $117 - p_p$
- These properties are not considered stable at this time.
- They may change and should not be relied on.
- They are considered
- .Sy Volatile .
- 122 It is not expected that administrators of the system will have to tune
- these values.
- .Bl -hang -width Ds
- 125 . It Sy default mtu
- 
- **<sup>2</sup>**

**new/usr/src/man/man7d/i40e.7d**

 **<sup>3</sup>** .Bd -filled -compact Minimum: .Sy 1500 | Maximum: .Sy 9710 | Runtime Property: .Sy mtu .Ed .Bd -filled The .Sy default\_mtu property determines the starting MTU of the various device instances. Note that the device's MTU also determines the upper bound of the MTU of all VNICs created over the device. The default MTU is .Sy 1500 . 142 .Ed<br>143 .It Sy mr\_enable .It Sy mr\_enable <sup>144</sup> .Bd -filled -compact Minimum: .Sy 0 | Maximum: 148 . Sy 1<br>149 Ed .Ed <sup>150</sup> .Bd -filled The .Sy mr\_enable **property determines whether or not support for multiple rings is enabled** proeprty determines whether or not support for multiple rings is enabled for the device. The default is always to enable them. It is not recommended to to disable them. .Ed .It Sy rx\_ring\_size <sup>159</sup> .Bd -filled -compact Minimum: .Sy 64 | Maximum: .Sy 4096 .Ed .Bd -filled The .Sy rx\_ring\_size property determines the number of descriptors that will be used in each receive ring on the card. Administrators should not normally need to tune this value. Hardware requires that the ring size be a multiple of 32. The system will round up the set value to the nearest multiple of 32. .Ed .It Sy tx\_ring\_size <sup>175</sup> .Bd -filled -compact Minimum: .Sy 64 | Maximum: .Sy 4096 .Ed .Bd -filled The .Sy tx\_ring\_size property determines the number of descriptors that will be used in each transmit ring on the card. Administrators should not normally need to tune this value. Hardware requires that the ring size be a multiple of 32. The system will round up the set value to the nearest multiple of 32. .Ed 190 .It Sy tx resched threshold

**new/usr/src/man/man7d/i40e.7d <sup>4</sup>** .Bd -filled -compact Minimum: .Sy 8 | Maximum: .Sy Variable .Ed .Bd -filled The .Sy tx\_resched\_threshold property determines the number of descriptors that must be available for a frame to be transmitted. The maximum is variable. It is dependent on the value of the .Sy tx\_ring\_size property. At least eight descriptors must be available for the device to function correctly. .Ed .It Sy rx\_limit\_per\_intr .Bd -filled -compact Minimum: .Sy 16 | Maximum: .Sy 4096 .Ed .Bd -filled The .Sy rx\_limit\_per\_intr property determines the maximum number of packets that will be processed on a given ring during a single interrupt. This is done to try and guarantee some amount of liveness in the system. 222 It is not expected that administrators will have to tune this value.<br>223  $Fd$  .Ed <sup>224</sup> .It Sy tx\_hcksum\_enable <sup>225</sup> .Bd -filled -compact Minimum: .Sy 0 | Maximum:  $229 \frac{1}{230}$   $\frac{1}{60}$  .Ed <sup>231</sup> .Bd -filled The .Sy tx\_hcksum\_enable property controls whether or not the device enables support for hardware **checksumming of outgoing packets.** checksuming of outgoing packets. The default is to always enable support for this. Turning it off will increase latency and decrease throughput when transmitting packets, but should be done if a hardware bug is suspected. .Ed .It Sy rx\_hcksum\_enable .Bd -filled -compact Minimum: .Sy 0 | Maximum: .Sy 1 .Ed <sup>247</sup> .Bd -filled The .Sy rx\_hcksum\_enable property controls whether or not the device enables support for hardware **checksumming of incoming packets.** checksuming of incoming packets. The default is to always enable support for this. Turning it off will increase latency and decrease throughput when receiving

packets, but should be done if a hardware bug is suspected.

 .Ed .It Sy rx\_dma\_threshold .Bd -filled -compact Minimum: .Sy 0 | Maximum: .Sy INT32\_MAX | Runtime Property: **.Sy \_rx\_dma\_threshold** .Sy \_rx\_dma\_treshold .Ed .Bd -filled The **.Sy rx\_dma\_threshold** .Sy rx\_dma\_treshold indicates the size in bytes of a received frame, including all of its headers, at which the driver should not copy the frame but instead bind DMA memory. By setting this property to its minimum, all frames will be processed with DMA binding. By setting this property to its maximum, all frames will be processed by copying the frame. .Ed .It Sy tx\_lso\_enable .Bd -filled -compact Minimum: .Sy 0 | Maximum: .Sy 1 .Ed .Bd -filled The .Sy tx\_lso\_enable property controls whether or not the device enables support for Large Segment Offloand (LSO) when transmitting packets. The default is to always enable support for this. Turning it off will decrease throughput when transmitting packets, but should be done if a hardware bug is suspected. .Ed .El .Sh ARCHITECTURE The .Nm driver is only supported on .Sy x86 systems at this time. .Sh FILES .Bl -tag -width Pa .It Pa /dev/net/i40e\* Per-instance character device. .It Pa /kernel/drv/i40e 32-bit device driver (x86). .It Pa /kernel/drv/amd64/i40e **Device driver (x86)** 64-bit device driver (x86). .It Pa /kernel/drv/i40e.conf **Driver configuration file** Driver configuration file. .El .Sh SEE ALSO .Xr dladm 1M , .Xr snoop 1M , .Xr driver.conf 4 , .Xr dlpi 7P

new/usr/src/man/man7d/ixgbe.7d  $\blacksquare$ 4925 Sat Jan 11 13:13:26 2020 new/usr/src/man/man7d/ixqbe.7d 11641 spelling mistakes in section 7d of the manual  $1'$  '\" te 2. \" Copyright (c) 2009, Sun Microsystems, Inc. All Rights Reserved 3. \" Copyright 2012, Nexenta Systems, Inc. All rights reserved. 4 \" Copyright 2016, OmniTI Computer Consulting, Inc. All rights reserved. 5. \" The contents of this file are subject to the terms of the Common Development 6.\" See the License for the specific language governing permissions and limitat 7.\" the fields enclosed by brackets "[]" replaced with your own identifying info 8 .TH IXGBE 7D "Jan 10, 2020" 8 .TH IXGBE 7D "Apr 10, 2016" 9 SH NAME 10 ixqbe \- Intel 10Gb PCI Express NIC Driver 11 .SH SYNOPSIS  $12$  .  $LP$  $12 n f$ 13 \fB/dev/ixgbe\*\fR  $14$   $f_1$ 16 .SH DESCRIPTION  $18$   $I.P$ 17 The \fBixgbe\fR 10 Gigabit Ethernet driver is a multi-threaded, loadable, 18 clonable, GLD-based STREAMS driver supporting the Data Link Provider Interface, 19 \fBdlpi\fR(7P), on Intel 10-Gigabit PCI Express Ethernet controllers. 20 .sp 21 .LP 22 The \fBixqbe\fR driver functions include controller initialization, frame 23 transmit and receive, promiscuous and multicast support, and error recovery and 24 reporting.  $25.$ sp  $26$ .LP 27 The \fBixgbe\fR driver supports the following Intel 10-Gigabit PCI Express Ether  $28$ .RS  $+4$ 29 .TP 30 .ie t  $(bu)$ 31 .el o 32 Intel Ethernet Controller 82598EB Family 33 RE  $34$   $RS +4$ 35 .TP 36 .ie t \(bu  $37$  el 0 38 Intel Ethernet Controller 82599EB (X520) Family 39 RE  $40$   $RS +4$ 41 .TP 42 .ie t \(bu  $43$  .el o 44 Intel Ethernet Controller X540 Family 45 RE  $46$  . RS  $+4$ 47 .TP 48 .ie t  $\langle$  bu 49 .el o 50 Intel Ethernet Controller X550 Family 51 .RE 52 LP 53 The \fBixqbe\fR driver and hardware support auto-negotiation, a protocol 54 specified by the \fIIEEE 802.3ae\fR specification. 55 .SH APPLICATION PROGRAMMING INTERFACE 58 .LP 56 The cloning character-special device, \fB/dev/ixgbe\fR, is used to access all 57 Intel 10-Gigabit PCI Express Ethernet devices installed within the system.

new/usr/src/man/man7d/ixgbe.7d 58.sp 59 T.P 60 The \fBixgbe\fR driver is managed by the \fBdladm\fR(1M) command line utility, 61 which allows VLANs to be defined on top of \fBixgbe\fR instances and for 62 \fBixqbe\fR instances to be aggregated. See \fBdladm\fR(1M) for more details.  $63.5p$  $64$   $\overline{1}$ . $\overline{P}$ 65 You must send an explicit DL\_ATTACH\_REQ message to associate the opened stream 66 with a particular device (PPA). The PPA ID is interpreted as an unsigned 67 integer data type and indicates the corresponding device instance (unit) 68 number. The driver returns an error (DL ERROR ACK) if the PPA field value does 69 not correspond to a valid device instance number for the system. The device is 70 initialized on first attach and de-initialized (stopped) at last detach. 71 .sp 72 LP 73 The values returned by the driver in the DL INFO ACK primitive in response to 74 your DL\_INFO\_REQ are:  $75$   $RS +4$ 76 .TP 77 .ie t  $\langle$  bu 78 .el o 79 Maximum SDU for Intel 82598EB is 16366. 80 .RE 81 .RS +4 82 .TP 83 .ie t \(bu  $84$   $. e1$   $\circ$ 85 Maximum SDU for Intel 82599EB, X540 and X550 is 15500. 86 RE  $87$   $RS$   $+4$ 88.TP 89 .ie t \(bu  $90 - 210$ 91 Minimum SDU is 0. 92 .RE 93 .RS +4 94.TP 95 .ie t \(bu 96 .el o 97 DLSAP address length is 8. 98 RE 99 .RS +4 100 .TP 101 .ie t \(bu 102 .el o 103 MAC type is DL\_ETHER.  $104$  RE  $105$  . RS  $+4$ 106 .TP 107 .ie t \(bu 108 .el o 109 SAP (Service Access Point) length value is -2, meaning the physical address 110 component is followed immediately by a 2-byte SAP component within the DLSAP 111 address. 112 .RE  $113$  . RS  $+4$ 114 .TP 115 .ie t \(bu  $116$ .elo 117 Broadcast address value is the Ethernet/IEEE broadcast address  $118$  (FF:FF:FF:FF:FF:FF:FF)  $119$ .sp 120 Once in the DL\_ATTACHED state, you must send a DL\_BIND\_REQ to associate a 121 particular SAP with the stream. 122 RE

 $\sim$ 

123 .SH CONFIGURATION

# **new/usr/src/man/man7d/ixgbe.7d**

 **<sup>3</sup>** *.LP*<br>121 P By default, the \fBixgbe\fR driver performs auto-negotiation to select the link speed and mode. Link speed and mode can only be 10000 Mbps full-duplex for fiber \fIIEEE802.3\fR standard for more information. .SH FILES .ne 2 .na \fB\fB/dev/ixgbe\*\fR\fR .ad .RS 29n Special character device. .RE .sp .ne 2 .na 143 \fB\fB/kernel/drv/ixgbe\fR\fR<br>111 144 .ad<br>145 . RS 29n 145 .RS 29n<br>146 32-bit device driver (x86).<br>147 .PT .RE 149 .sp<br>150 .ne 2 151 .na .na \fB\fB/kernel/drv/amd64/ixgbe\fR\fR .ad .RS 29n **Device driver (x86)** 64-bit device driver (x86). .RE .sp .ne 2 .na \fB\fB/kernel/drv/sparcv9/ixgbe\fR\fR .ad .RS 29n **Device driver (SPARC)** 64-bit device driver (SPARC). .RE .sp .ne 2 .na \fB\fB/kernel/drv/ixgbe.conf\fR\fR .ad .RS 29n **Driver configuration file** Configuration file. .RE .SH ATTRIBUTES .LP See \fBattributes\fR(5) for descriptions of the following attributes: .sp .sp .TS box; c | c  $171 \; 1 \; 1.$ 172 ATTRIBUTE TYPE ATTRIBUTE VALUE 173 \_ <sup>174</sup> Architecture SPARC, x86 \_

#### **new/usr/src/man/man7d/ixgbe.7d<sup>4</sup>**

 Interface Stability Committed .TE

- .SH SEE ALSO
- $IP$
- 194 .LP<br>180 \fBdladm\fR(1M), \fBnetstat\fR(1M), \fBdriver.conf\fR(4), \fBattributes\fR(5), \fBstreamio\fR(7I), \fBdlpi\fR(7P)
- .sp
- .LP
- \fIWriting Device Drivers\fR
- .sp
- .LP
- \fISTREAMS Programming Guide\fR
- .sp .LP
- \fINetwork Interfaces Programmer's Guide\fR
- .sp

.LP

- **\fIIEEE 802.3ae Specification\fR, IEEE 2002**
- \fIIEEE 802.3ae Specificiation\fR, IEEE 2002

**new/usr/src/man/man7d/pchtemp.7d**

 **<sup>1</sup> \*\*\*\*\*\*\*\*\*\*\*\*\*\*\*\*\*\*\*\*\*\*\*\*\*\*\*\*\*\*\*\*\*\*\*\*\*\*\*\*\*\*\*\*\*\*\*\*\*\*\*\*\*\*\*\*\*\* 2123 Sat Jan 11 13:13:27 2020 new/usr/src/man/man7d/pchtemp.7d 11641 spelling mistakes in section 7d of the manual \*\*\*\*\*\*\*\*\*\*\*\*\*\*\*\*\*\*\*\*\*\*\*\*\*\*\*\*\*\*\*\*\*\*\*\*\*\*\*\*\*\*\*\*\*\*\*\*\*\*\*\*\*\*\*\*\*\*** $1 \cdot \lambda$  " .\" This file and its contents are supplied under the terms of the .\" Common Development and Distribution License ("CDDL"), version 1.0. .\" You may only use this file in accordance with the terms of version .\" 1.0 of the CDDL.  $6 \cdot \sqrt{ }$  .\" A full copy of the text of the CDDL should have accompanied this .\" source. A copy of the CDDL is also available via the Internet at .\" http://www.illumos.org/license/CDDL.  $10 \cdot \$  $11 \cdot \sqrt{n}$ 12 .\" Copyright 2019 Joyent, Inc.  $13 \cdot \sqrt{ }$  **.Dd January 10, 2020** .Dd April 26, 2019 .Dt PCHTEMP 7D .Os .Sh NAME .Nm pchtemp .Nd Intel platform controller hub temperature sensor driver .Sh SYNOPSIS .Pa /dev/sensors/temperature/pch/\* .Sh DESCRIPTION The .Nm driver provides the system the ability to read the digital temperature sensor found on several Intel platform controller hub (PCH) chipsets. **The following chipsets are supported which cover most Intel Core family** The following chipsets are supported which cover most Intel Core familiy (non-Atom) CPUs starting with the Haswell generation: 29 .Bl -dash<br>30 Tt 30 .It<br>31 Intel 8 Series / C220 Series Chipset Platform Controller Hub<br>33 II. .It Intel 9 Series Chipset Family Platform Controller Hub .It Intel C610 Series Chipset and X99 Chipset Platform Controller Hub .It Intel 100 Series Chipset Family Platform Controller Hub .It Intel C620 Series Chipset Platform Controller Hub .It Intel 200 and Z370 Series Chipset Families Platform Controller Hub .It Intel 7th/8th Generation Processor Family U/Y Platforms .It Intel 300 Series and Intel C240 Series Chipset Family Platform Controller Hub .El .Pp Temperature information is available to the system via the fault management architecture .Pq FMA . 52 The file system location and programming interface to the 53 Nm .Nm <sup>54</sup> driver are considered .Sy Volatile , subject to change without notice, and should not be used directly. Raw temperature information can be dumped through the FMA developer utility .Sy fmtopo .

### **new/usr/src/man/man7d/pchtemp.7d**

- .Sh SEE ALSO
- .Xr fmadm 1M
- Rs .%A Intel Corporation
- .%B Intel 300 Series and Intel C240 Series Chipset Family Platform Controller Hu
- .%D March 2019
- .%O Document Number 337347-005
- .%V 1
- .%U https://www.intel.com/content/dam/www/public/us/en/documents/datasheets/300- .Re

new/usr/src/man/man7d/pcn.7d  $\blacksquare$ 4794 Sat Jan 11 13:13:27 2020 new/usr/src/man/man7d/pcn.7d 11641 spelling mistakes in section 7d of the manual  $1'$ \"te 2. \" Copyright 2011 Jason King. All rights reserved. 3. \" Copyright (c) 2001-2007 by Garrett D'Amore. 4 \" Redistribution and use in source and binary forms, with or without 5. \" modification, are permitted provided that the following conditions are met:  $6 \sqrt{9}$  1. Redistributions of source code must retain the above copyright notice, this list of conditions and the following disclaimer.  $7 \cdot 1$ 8. \" 2. Redistributions in binary form must reproduce the above copyright notice, this list of conditions and the following disclaimer in the documentation  $9 \cdot \sqrt{n}$  $10 \cdot \$ and/or other materials provided with the distribution. 11.  $\vee$  3. Neither the name of the author nor the names of any co-contributors may  $12 \cdot \sqrt{ }$ be used to endorse or promote products derived from this software without specific prior written permission.  $13 \cdot \sqrt{ }$ 14 \" THIS SOFTWARE IS PROVIDED BY THE COPYRIGHT HOLDER AND CONTRIBUTORS 15 .\" 'AS IS'' AND ANY EXPRESS OR IMPLIED WARRANTIES, INCLUDING, BUT NOT LIMITED 16 . TO, THE IMPLIED WARRANTIES OF MERCHANTABILITY AND FITNESS FOR A PARTICULAR 17 .\" PURPOSE ARE DISCLAIMED. IN NO EVENT SHALL THE COPYRIGHT HOLDER OR 18 .\" CONTRIBUTORS BE LIABLE FOR ANY DIRECT, INDIRECT, INCIDENTAL, SPECIAL, 19. V EXEMPLARY, OR CONSEQUENTIAL DAMAGES (INCLUDING, BUT NOT LIMITED TO, 20 . THE PROCUREMENT OF SUBSTITUTE GOODS OR SERVICES; LOSS OF USE, DATA, OR PROFITS; 21 .\" OR BUSINESS INTERRUPTION) HOWEVER CAUSED AND ON ANY THEORY OF LIABILITY, 22. \" WHETHER IN CONTRACT, STRICT LIABILITY, OR TORT (INCLUDING NEGLIGENCE OR 23. \" OTHERWISE) ARISING IN ANY WAY OUT OF THE USE OF THIS SOFTWARE, EVEN IF 24 .\" ADVISED OF THE POSSIBILITY OF SUCH DAMAGE 25. \" Portions Copyright (c) 2007 by Sun Microsystems, Inc. All Rights Reserved. 27.TH "PCN" "7D" "Jan 10, 2020" 27 .TH "PCN" "7D" "Sep 16, 2011"  $28$ . 29 . SH "NAME" 30 \fBpcn\fR \- PCnet Ethernet device driver 31 .SH "SYNOPSIS"  $32$  .  $LP$ 32 .nf 33 \fB/dev/pcn\fR  $34 \quad \text{f}$ 36 .SH "DESCRIPTION" 38 .sp 39 .LP 37 The \fBpcn\fR driver is a multi\-threaded, loadable, clonable GLDv3\-based 38 STREAMS driver supporting the Data Link Provider Interface \fBdlpi\fR(7P) for 39 the AMD PCnet family of Ethernet controllers. 42 the AMD PCnet family of Ethernet controllers\. 40 .SH "APPLICATION PROGRAMMING INTERFACE" 41 The \fBpcn\fR driver can be used as either a "style 1" or a "style 2" Data Link 42 Service Provider. Physical points of attachment (PPAs) are interpreted as the 45 Service Provider\. Physical points of attachment (PPAs) are interpreted as the 43 instance number of the \fBpcn\fR controller as assigned by the 44 operating environment. 47 operating environment\. 45 .sp  $46$  T.D 47 The values returned by the driver in the \fBDL\_INFO\_ACK\fR response are:  $48$  . RS  $+4$ 49 .TP 50 .ie t  $(bu$ 51 .el o 52 Maximum SDU is 1500. 55 Maximum SDU is 1500\. 53 RE

new/usr/src/man/man7d/pcn.7d  $\sim$  $54$  RS  $+4$ 55.TP 56 .ie t  $\backslash$  (bu 57 .el o 58 Minimum SDU is 0. 61 Minimum SDU is 0\. 59 .RE  $60$  .  $RS$  +4 61 .TP 62 .ie t \(bu 63 .el o 64 The dlsap address length is 8. 67 The dlsap address length is  $8$ . 65 .RE 66 .RS +4 67.TP 68 .ie t  $(bu$ 69 .el o 70 MAC type is \fBDL ETHER\fR. 73 MAC type is  $\widehat{\mathsf{EBDL}}$  ETHER $\widehat{\mathsf{FR}}$ . 71 .RE 72 .RS +4 73.TP 74 .ie t \(bu 75 .el o 76 SAP length is \-2. The 6\-byte physical address is immediately followed by a 77 2\-byte SAP. 79 SAP length is  $\{-2\}$ . The 6 $\text{-byte physical address is immediately followed by a$  $80$  2\-byte SAP\. 78 .RE 79 .RS +4 80 .TP 81 .ie t \(bu 82 .el o 83 Service mode is \fBDL CLDLS\fR. 86 Service mode is \fBDL CLDLS\fR\.  $84$  RE 85 .RS +4 86 . TP 87 .ie t  $(bu$  $88 \text{ el } \circ$ 89 The broadcast address is the 6\-byte Ethernet broadcast address 90 (\fBff:ff:ff:ff:ff:ff\fR).  $93$  (*\fRff.ff.ff.ff.ff.ff\fp*) 91 .SH "CONFIGURATION" 95 .sp 96  $I.P$ 92 The \fBpcn\fR driver performs auto-negotiation to select the link speed and 93 mode. Link speed may be 100Mbps full \-duplex, 100Mbps half\-duplex, 98 mode\. Link sped may be 100Mbps full\-duplex, 100Mbps half\-duplex, 94 10Mbps full\-duplex, or 10Mbps half\-duplex, depending on the hardware 95 adapter type. See the \fIIEEE802.3\fR standard for more information. 100 adapter type\. See the \fIIEEE802.3\fR standard for more information\. 96 . sp  $97$   $\overline{LP}$ 98 The capabilities advertised by the \fBpcn\fR device can be set using 99 \fBdladm\fR(1m). The driver supports a number of parameters whose names 100 begin with \fBen\_\fR (see below). Each of these parameters contains a 101 boolean value that determines if the device advertises that mode of  $102$  operations. The \fBadv\_autoneg\_cap\fR parameter controls whether 103 auto-negotiation is performed. If \fBadv autoneg cap\fR is set to 0, the 104 \fBdladm\fR(1m)\. The driver supports a number of parameters whose names 105 being with  $\frac{FBen}{FR}$  (see below). Each of these parameters contains a 106 boolean value that determines if the devices advertises that mode of

107 operations\. The \fBadv\_autoneg\_cap\fR parameter controls whether 108 auto-negotioation is performed). If \fBady autoneg cap\fR is set to 0, the

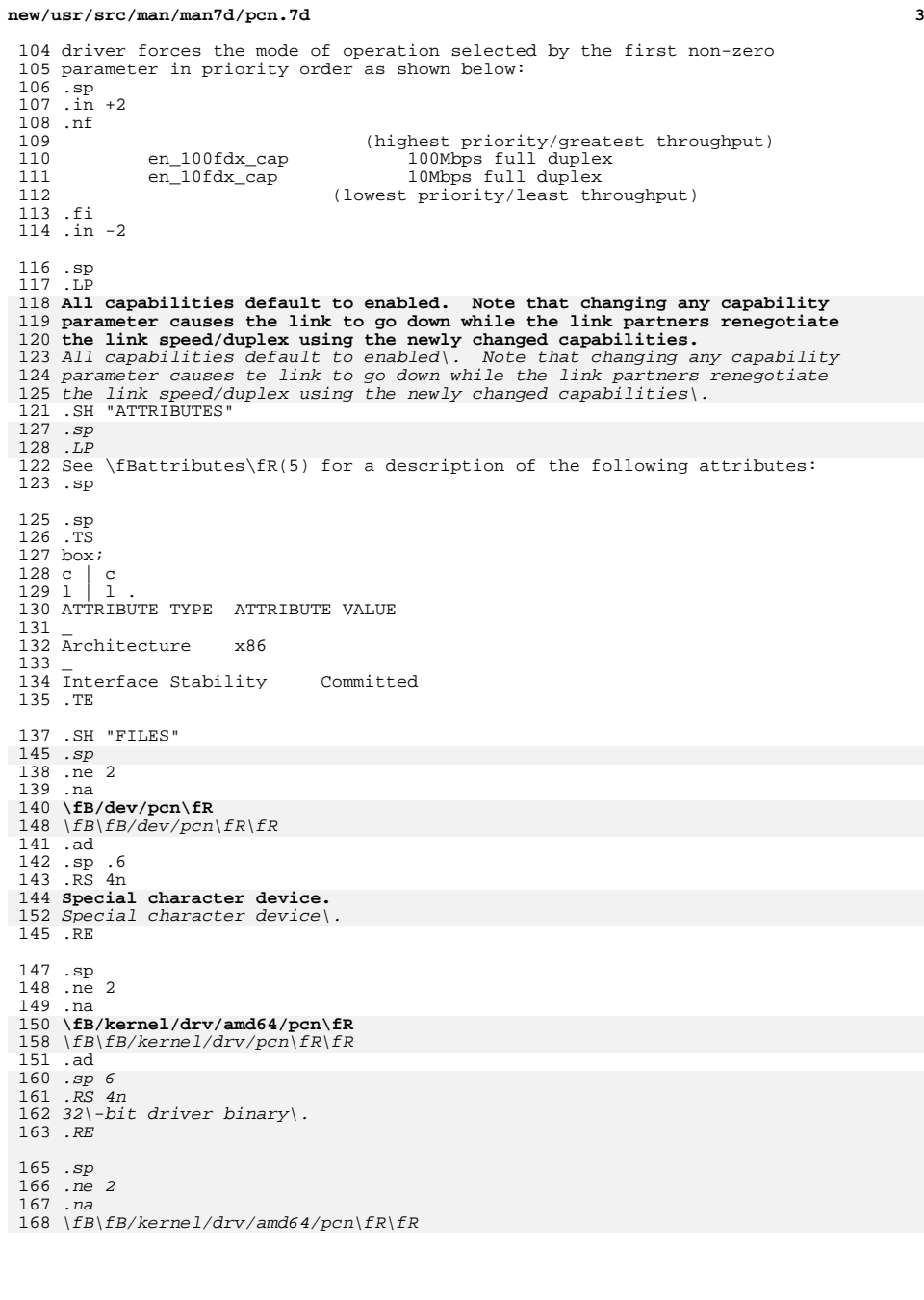

#### **new/usr/src/man/man7d/pcn.7d<sup>4</sup>**

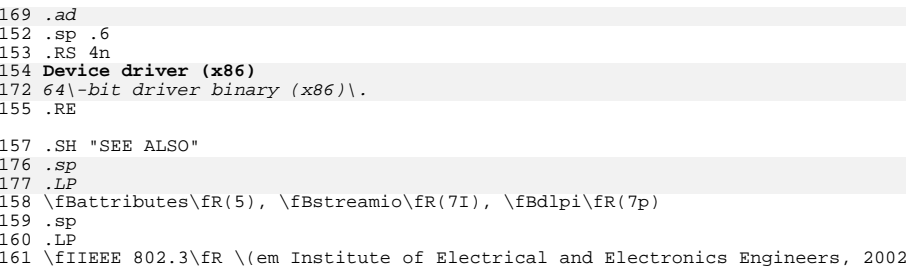

new/usr/src/man/man7d/poll.7d new/usr/src/man/man7d/poll.7d 60 Pointer to \fBpollcall\fR structure. 12367 Sat Jan 11 13:13:27 2020 61 RF new/usr/src/man/man7d/poll.7d 11641 spelling mistakes in section 7d of the manual 63.sp  $64$  . ne 2  $1'$  '\" te 65 .na 66 \fB\fIpfd\fR \fR 2. \" Copyright (c) 2007 Sun Microsystems, Inc. All Rights Reserved. 3. \" The contents of this file are subject to the terms of the Common Development 67 .ad 4. Tou can obtain a copy of the license at usr/src/OPENSOLARIS. LICENSE or http: 68 .RS 12n 5. \" When distributing Covered Code, include this CDDL HEADER in each file and in 6.TH POLL 7D "January 10, 2020" 70 .RE 6 .TH POLL 7D "April 9, 2016" 7 . SH NAME 72 .SH DESCRIPTION 8 poll \- driver for fast poll on many file descriptors 74 .LP 9.SH SYNOPSIS  $10$ .  $LP$  $10$ .nf 11 \fB#include <sys/devpoll.h> 12 int  $fd = open("/dev/poll".$  ORDWR); 13 ssize\_t  $n = write(int fd, struct pollfd buf[], int butsize);$ 78.sp 14 int  $n = i$ octl(int fd, DP\_POLL, struct dvpoll\* arg); 79 .LP 15 int n = ioctl(int fd, DP\_ISPOLLED, struct pollfd\* pfd);\fR  $16$ .fi 18 . SH PARAMETERS 19 .ne 2  $20.$  na 85 \fBsys/poll.h\fR): 21 \fB\fIfd\fR \fR 86.sp  $22$  .ad  $87 \; \text{in} \; +2$ 23 RS 12n 88 . nf 24 Open file descriptor that refers to the \fB/dev/poll\fR driver. 89 struct pollfd { 25 .RE 90 int fd; 91 short events: 27 .sp 92 short revents; 28 .ne 2  $93$ 94 .fi 29 .na 30 \fB\fIpath\fR \fR  $95 \; \cdot \; \text{in} \; -2$  $31$  .ad 97.sp 32 .RS 12n 33 \fB/dev/poll\fR 98 .LP  $34$  RF  $36.$ sp  $37$  ne 2 38 .na 39 \fB\fIbuf\fR \fR 40 .ad 41 .RS 12n 42 Array of \fBpollfd\fR structures.  $107$ .sp 43 .RE 108 .LP  $45.$ sp 46 .ne 2 47 .na 112 are defined as follows: 48 \fR\fTbufsize\fR \fR  $113 \cdot$ sp 49 .ad  $114$  . in  $+2$ 50 .RS 12n 115 .nf 51 Size of \fIbuf\fR in bytes. 116 struct dvpoll { struct polifd\* dp fds; 52 .RE 117  $int dp_n f ds$ ; 118 54 .sp 119 int dp timeout;  $120$ 55 .ne 2 56 .na  $121$   $\dot{f}$ i 57 \fB\fIarg\fR \fR  $122$  .in  $-2$ 58 .ad 59 RS 12n  $124 \text{ s}$ 

 $\mathbf{1}$ 

69 Pointer to \fBpollfd\fR structure. 73 The \fB/dev/poll\fR driver is a special driver that enables you to monitor 74 multiple sets of polled file descriptors. By using the \fB/dev/poll\fR 75 driver, you can efficiently poll large numbers of file descriptors. Access to 76 the \fB/dev/poll\fR driver is provided through \fBopen\fR(2), \fBwrite\fR(2), 77 and \fBioct1(2)\fR system calls. 80 Writing an array of \fBpollfd\fR struct to the \fB/dev/poll\fR driver has the 81 effect of adding these file descriptors to the monitored \fBpoll\fR file 82 descriptor set represented by the \fIfd\fR. To monitor multiple file 83 descriptor sets, open the \fB/dev/poll\fR driver multiple times. Each \fBfd\fR 84 corresponds to one set. For each \fBpollfd\fR struct entry (defined in 99 The \fBfd\fR field specifies the file descriptor being polled. The 100 \fBevents\fR field indicates the interested \fBpoll\fR \fBevents\fR on the file 101 descriptor. If a \fBpollfd\fR array contains multiple \fBpollfd\fR entries with 102 the same  $\frac{1}{2}$  field, the "events" field in each  $\frac{1}{2}$  entry is 103 OR'ed. A special \fBPOLLREMOVE\fR event in the \fBevents\fR field of the 104 \fBpollfd\fR structure removes the \fBfd\fR from the monitored set. The 105 \fBrevents\fR field is not used. Write returns the number of bytes written 106 successfully or \fB-1\fR when write fails. 109 The \fBDP\_POLL\fR ioctl is used to retrieve returned \fBpoll\fR \fBevents\fR 110 occurred on the polled file descriptors in the monitored set represented by 111 \fIfd\fR. \fIarg\fR \fIis\fR \fIa\fR pointer to the devpoll structures which

# $\sim$

### **new/usr/src/man/man7d/poll.7d**

<sup>125</sup> .LP

<sup>160</sup> { 161  $162$ <br> $163$ 

 $\frac{167}{168}$ 

 $\frac{172}{173}$ 

 $\frac{180}{181}$ 

 $\frac{187}{188}$ 

 **<sup>3</sup>** 126 The \fBdp fds\fR points to a buffer that holds an array of returned \fBpollfd\fR structures. The \fBdp\_nfds\fR field specifies the size of the 128 buffer in terms of the number of  $fBpollfd\fR$  entries it contains. The \fBdp\_nfds\fR field also indicates the maximum number of file descriptors from which poll information can be obtained. If there is no interested \fBevents\fR on any of the polled file descriptors, the \fBDP\_POLL\fR ioctl call will wait \fBdp\_timeout\fR milliseconds before returning. If \fBdp\_timeout\fR is 133 \fB0\fR, the ioctl call returns immediately. If \fBdp\_timeout\fR is \fB-1\fR, the call blocks until an interested \fBpoll\fR \fBevents\fR is available or the call is interrupted. Upon return, if the ioctl call has failed, \fB-1\fR is returned. The memory content pointed by \fBdp\_fds\fR is not modified. A return value \fB0\fR means the ioctl is timed out. In this case, the memory content pointed by \fBdp\_fds\fR is not modified. If the call is successful, it returns 139 the number of valid \fBpollfd\fR entries in the array pointed by \fBdp\_fds\fR; the contents of the rest of the buffer is undefined. For each valid **\fBpollfd\fR entry, the \fBfd\fR field indicates the file descriptor on which** \fBpollfd\fR entry, the \fBfd\fR field indicates the file desciptor on which the polled \fBevents\fR happened. The \fBevents\fR field is the user specified \fBpoll\fR \fBevents\fR. The \fBrevents\fR field contains the \fBevents\fR occurred. \fB-1\fR is returned if the call fails.

```
145 .sp
146 .LP
147 \fBDP_ISPOLLED\fR ioctl allows you to query if a file descriptor is already in
 148 the monitored set represented by \fBfd\fR. The \fBfd\fR field of the
149 \fBpollfd\fR structure indicates the file descriptor of interest. The
150 \fBDP_ISPOLLED\fR ioctl returns \fB1\fR if the file descriptor is in the set.
151 The \frac{\text{Re} \cdot \text{Re} \cdot \text{Re} \cdot \text{Re} \cdot \text{Re} \cdot \text{Re} \cdot \text{Re} \cdot \text{Re} \cdot \text{Re} \cdot \text{Re} \cdot \text{Re} \cdot \text{Re} \cdot \text{Im} \cdot \text{Im} \cdot \text{Im} \cdot \text{Im} \cdot \text{Im} \cdot \text{Im} \cdot \text{Im} \cdot \text{Im} \cdot \text{Im} \cdot \text{Im} \cdot \text{Im} \cdot \text{Im} \cdot \text{Im} \cdot \text{Im} \cdot \text{Im} \cdot \text{Im} \cdot \text{Im} \cdot \text{Im} \cdot152 currently polled \fBevents\fR. The ioctl returns \fB0\fR if the file
153 descriptor is not in the set. The \fBpollfd\fR structure pointed by \fIpfd\fR
154 is not modified. The ioctl returns a \fB-1\fR if the call fails.
155 .SH EXAMPLES
158 J<sub>P</sub>
 158 .LP<br>156 The following example shows how \fB/dev/poll\fR may be used.<br>157
157 .sp
158 .in +2
159 .nf
163 * open the driver
 164 */
165 if ((wfd = open("/dev/poll", 0_RDWR)) < 0) {<br>166 exit(-1):
                            ext( -1);168 pollfd = (struct pollfd* )malloc(sizeof(struct pollfd) * MAXBUF);<br>169 if (pollfd == NULL) {
169 if (pollfd == NULL) {<br>170 close(wfd);
170 close(wfd);<br>
171 exit(-1);
                             exit(-1);173 /*
174 * initialize buffer<br>175 */175 */
176 for (i = 0; i < MAXBUF; i++)<br>177 pollfd[i]. fd = fds[i]177 pollfd[i].fd = fds[i];<br>178 pollfd[i].events = POL
178 pollfd[i].events = POLLIN;<br>179 pollfd[i].revents = 0;
                            pollfd[i].revents = 0;181 if (write(wfd, &pollfd[0], sizeof(struct pollfd) * MAXBUF) !=<br>182 sizeof(struct pollfd) * MAXBUF) {
182 sizeof(struct pollfd) * MAXBUF) {<br>183 serror("failed to write all pollfds");
183 perror("failed to write all pollfds");<br>184 close (wfd);
184 close (wfd);<br>185 free(pollfd);
185 free(pollfd);<br>186 exit(-1);\sum_{i=1}^{n} exit(-1);
 188 /*
```
#### **new/usr/src/man/man7d/poll.7d<sup>4</sup>**

```
189 * read from the devpoll driver<br>190 */
190 */
191 dopoll.dp_timeout = -1;
192 dopoll.dp_nfds = MAXBUF;
193 dopoll.dp_fds = pollfd;<br>194 result = ioctl(wfd, DP)
194 result = ioctl(wfd, DP_POLL, &dopoll);<br>195 if (result < 0) {
195 if (result < 0) {
196 perror("/dev/poll ioctl DP_POLL failed");<br>197 close (wfd);
197 close (wfd);<br>198 free(pollfd)
198 free(pollfd);<br>199 exit(-1);ext(-1);\frac{200}{201}201 for (i = 0; i < result; i++) {<br>202 for (i = 0; i < result; i++)}
                      202 read(dopoll.dp_fds[i].fd, rbuf, STRLEN);
\frac{203}{204}204 ...
205 }
206 .fi
207 \quad \text{in} \quad -2209 .sp
210 .LP
211 The following example is part of a test program which shows how
212 \fBDP_ISPOLLED()\fR ioctl may be used.
213 .sp
214 in +2215 .nf
216 {<br>217
             217 ...
219 loopcnt = 0;<br>220 while (loopc)
220 while (loopcnt < ITERATION) {<br>221 m = random():
221 \begin{aligned} \n\text{rn} &= \text{random}(); \\
\text{rn} &= \text{RANGE};\n\end{aligned}222 rn \frac{2}{3} rn \frac{2}{3} RANGE;
223 if (write(fds[rn], TESTSTRING, strlen(TESTSTRING)) !=<br>224 strlen(TESTSTRING)) {
224 strlen(TESTSTRING)) {<br>225 sperror("write to fifo failed
225 perror("write to fifo failed.");<br>226 close (wfd):
226 close (wfd);<br>227 close (wfd);
227 free(pollfd);<br>228 error = 1;
228 error = 1;<br>229 error = 1;
229 goto out1;<br>230 } goto out1;
230 }
231 \frac{dfd}{dr} = fds[rn];<br>232 \frac{dr}{dr} = 0;
232 dpfd.events = 0;<br>233 dpfd.revents = 0
\frac{1}{233} dpfd.revents = 0;<br>234 result = ioctl(wf)
234 result = ioctl(wfd, DP_ISPOLLED, \alphadpfd);<br>235 if (result < 0) {
235 if (result < 0) 236 perror(")
236 perror("/dev/poll ioctl DP_ISPOLLED failed");<br>237 printf("errno = d\en", errno);
237 printf("errno = %d\en", errno);<br>238 close (wfd);
238 close (wfd);<br>239 free(pollfd)
239 free(pollfd);<br>
240 error = 1;
240 error = 1;<br>241 goto out1;
241 goto outl;<br>242242 }
243 \begin{array}{c} \text{if (result != 1)} \\ \text{if (result != 1)} \end{array}244 printf("DP_ISPOLLED returned incorrect result: d.\en",<br>245
245 result);
246 close (wfd);
247<br>248<br>248<br>error = 1;
248 error = 1;<br>249 error = 1;
249 goto outl;<br>250250 }
251 if (dpfd.fd != fds[rn]) {
252 printf("DP_ISPOLLED returned wrong fd %d, expect %d\en",<br>253 dpfd fd fds[rn]);
253 dpFd.fd, fds[rn]);<br>
254 close (wfd);
                               close (wfd);
```
**new/usr/src/man/man7d/poll.7d**

 **<sup>5</sup>** 255  $free(pollfd)$ ;<br>256  $error = 1$ ; error = 1;<br> $257$  goto out1; goto outl;  $\frac{258}{259}$  if (dpfd.revents != POLLIN) { 260 printf("DP\_ISPOLLED returned unexpected revents  $d\en$ , 261 261 dpfd.revents);<br>262 close (wfd); 262 close (wfd);<br>263 free(pollfd) 263  $\frac{263}{264}$   $\frac{1263}{264}$   $\frac{1263}{264}$   $\frac{1263}{264}$  error = 1;<br> $265$  error = 1; goto outl;<br> $266$  } 267 if (read(dpfd.fd, rbuf, strlen(TESTSTRING)) !=<br>268 strlen(TESTSTRING)) { 268 strlen(TESTSTRING)) {<br>269 strlen(TESTSTRING) } 269 **perror("read from fifo failed");**<br>270 close (wfd); 270 close (wfd);<br>271 free(pollfd) 271  $\text{free}(\text{pollfd})$ ;<br>272  $\text{error} = 1$ ; error = 1;<br> $273$  ento out 1; goto out1;<br> $274$  }  $1$ oopcnt++; } .fi <sup>279</sup> .in -2 .SH ERRORS .ne 2 .na \fB\fBEACCES\fR \fR .ad .RS 11n A process does not have permission to access the content cached in \fB/dev/poll\fR. .RE .sp .ne 2 .na \fB\fBEINTR\fR \fR .ad .RS 11n 297 A signal was caught during the execution of the  $\f{Bioctl\fR(2)}$  function. .RE .sp .ne 2 .na \fB\fBEFAULT\fR \fR .ad .RS 11n The request argument requires a data transfer to or from a buffer pointed to by \fIarg\fR, but \fIarg\fR points to an illegal address. .RE .sp .ne 2 .na \fB\fBEINVAL\fR \fR .ad .RS 11n The request or \fIarg\fR parameter is not valid for this device, or field of 317 the dvpoll struct pointed by  $\frac{\frac{R}{s}}{\frac{R}{s}}$  is not valid (for example, when using write/pwrite dp\_nfds is greater than {OPEN\_MAX}, or when using the DPPOLL ioctl dp\_nfds is greater than or equal to {OPEN\_MAX}}. .RE

**new/usr/src/man/man7d/poll.7d <sup>6</sup>** .sp .ne 2 .na <sup>325</sup> \fB\fBENXIO\fR \fR .ad .RS 11n The \fBO\_NONBLOCK\fR flag is set, the named file is a FIFO, the \fBO\_WRONLY\fR flag is set, and no process has the file open for reading; or the named file is a character special or block special file and the device associated with this special file does not exist. 332 RE .SH ATTRIBUTES 338 T.P .LP See \fBattributes\fR(5) for a description of the following attributes: .sp .sp .TS box; l l l l . 343 ATTRIBUTE TYPE ATTRIBUTE VALUE<br>344 Architecture SPARC, x86 344 Architecture SPARC, x86<br>345 Interface Stability Obsolete 345 Interface Stability<br>346 MT-Level Safe MT-Level .TE .SH SEE ALSO 354 .LP<br>350 \ 55 350  $fBopen\fn(2)$ ,  $fBpoll\fn(2)$ ,  $fBwrite\fn(2)$ ,  $fBattributes\fn(5)$  .SH NOTES 357 .*LP*<br>350 .P The \fB/dev/poll\fR API is particularly beneficial to applications that poll a large number of file descriptors repeatedly. Applications will exhibit the best performance gain if the polled file descriptor list rarely change. .sp .LP When using the \fB/dev/poll\fR driver, you should remove a closed file descriptor from a monitored poll set. Failure to do so may result in a \fBPOLLNVAL\fR \fBrevents\fR being returned for the closed file descriptor. When a file descriptor is closed but not removed from the monitored set, and is reused in subsequent open of a different device, you will be polling the device associated with the reused file descriptor. In a multithreaded application, careful coordination among threads doing close and \fBDP\_POLL\fR ioctl is recommended for consistent results. .sp .LP The \fB/dev/poll\fR driver caches a list of polled file descriptors, which are specific to a process. Therefore, the \fB/dev/poll\fR file descriptor of a process will be inherited by its child process, just like any other file descriptors. But the child process will have very limited access through this inherited \fB/dev/poll\fR file descriptor. Any attempt to write or do ioctl by the child process will result in an \fBEACCES\fR error. The child process should close the inherited \fB/dev/poll\fR file descriptor and open its own if desired. .sp .LP The \fB/dev/poll\fR driver does not yet support polling. Polling on a \fB/dev/poll\fR file descriptor will result in \fBPOLLERR\fR being returned in

the \fBrevents\fR field of \fBpollfd\fR structure.

**new/usr/src/man/man7d/qede.7d <sup>1</sup> \*\*\*\*\*\*\*\*\*\*\*\*\*\*\*\*\*\*\*\*\*\*\*\*\*\*\*\*\*\*\*\*\*\*\*\*\*\*\*\*\*\*\*\*\*\*\*\*\*\*\*\*\*\*\*\*\*\* 2674 Sat Jan 11 13:13:27 2020new/usr/src/man/man7d/qede.7d 11641 spelling mistakes in section 7d of the manual \*\*\*\*\*\*\*\*\*\*\*\*\*\*\*\*\*\*\*\*\*\*\*\*\*\*\*\*\*\*\*\*\*\*\*\*\*\*\*\*\*\*\*\*\*\*\*\*\*\*\*\*\*\*\*\*\*\*** $1 \cdot \sqrt{ }$  .\" This file and its contents are supplied under the terms of the .\" Common Development and Distribution License ("CDDL"), version 1.0. .\" You may only use this file in accordance with the terms of version .\" 1.0 of the CDDL.  $6 \cdot \sqrt{ }$  .\" A full copy of the text of the CDDL should have accompanied this .\" source. A copy of the CDDL is also available via the Internet at .\" http://www.illumos.org/license/CDDL.  $10 \cdot \$  $11 \cdot \sqrt{n}$  .\" Copyright (c) 2014 QLogic Corporation. All Rights Reserved  $13 \cdot \sqrt{ }$  **.Dd January 10, 2020** .Dd August 28, 2017 .Dt QEDE 7D .Os .Sh NAME .Nm qede .Nd QLogic FastLinQ QL45xxx 10/25/40/50/100 Gigabit Ethernet Driver .Sh SYNOPSIS .Pa /dev/net/qede\* .Sh DESCRIPTION The .Nm Ethernet driver is a multi-threaded, loadable, clonable, GLDv3-based driver supporting the Data Link Provider Interface, .Xr dlpi 7P , over QLogic FastLinQ QL45xxx 10/25/40/50/100 Gigabit Ethernet controllers. Multiple QLogic FastLinQ controllers installed within the system are supported by the driver. .Pp The .Nm driver provides support for the QLogic QL45xxx line of devices. Functions include chip initialization, frame transmit and receive, multicast and promiscuous support, error recovery and reporting. These devices provide 10000/25000/40000/50000/100000 Mbps networking interfaces. .Sh DRIVER CONFIGURATION The primary methods of configuration are via modification of the .Pa /kernel/drv/qede.conf file or execution of the .Xr dladm 1M utility. There are many configuration items available and all are thoroughly documented in the .Pa /kernel/drv/qede.conf file. Note that for changes to this file to take affect the driver must be reloaded or the system rebooted. In order to reload the driver with new configuration changes all .Nm qede interfaces must be first unplumbed and then the .Xr update\_drv 1M tool must be executed. For the configuration items that do not require a driver reload the .Xr dladm 1M tool can be used to dynamically change the option. Use of

 is the preferred method. .Sh DEBUGGING .Ss kstat There are many statistics exposed via .Xr kstat 1M by the .Nm driver. The main groups are: .Bl -tag -width Em .It Em intr for interrupts stats .It Em l2chip for layer 2 chip stats .It Em l2driver for layer 2 driver stats .It Em l2stats for general layer 2 stats .It Em link for detailed link status .It Em mac for GLDv3 MAC layer stats .It Em rxq# for Rx ring stats .It Em txq# for Tx ring stats .It Em stats for general driver stats and version info. .El .Pp **To get a list of all the individual statistics in these groups run:** To get a list of all the individual statistics in these goups run: .Bd -literal -offset indent # kstat -m qede -i 0 -l .Ed .Sh SEE ALSO .Xr dladm 1M ,

**<sup>2</sup>**

**new/usr/src/man/man7d/qede.7d**

Xr dladm  $1M$ 

 .Xr ifconfig 1M , .Xr driver.conf 4 , .Xr dlpi 7P

new/usr/src/man/man7d/sd.7d

17761 Sat Jan 11 13:13:27 2020

new/usr/src/man/man7d/sd.7d

#### 11641 spelling mistakes in section 7d of the manual

 $1'$  '\" te

- 2. \" Copyright (c) 2009 Sun Microsystems, Inc. All Rights Reserved.
- 3. \" The contents of this file are subject to the terms of the Common Development
- 4. \" See the License for the specific language governing permissions and limitat
- 5. \" with the fields enclosed by brackets  $\sqrt[n]{\cdot}$  replaced with your own identifying
- 6.TH SD 7D "Jan 10, 2020"
- 6 .TH SD 7D "May 13, 2017"
- 7.SH NAME
- 8 sd \- SCSI disk and ATAPI/SCSI CD-ROM device driver
- 9 SH SYNOPSTS

 $10$  .  $LP$ 

- $10$ .nf
- 11 \fBsd@target, lun:partition\fR
- $12$   $\dot{f}$  i

14 .SH DESCRIPTION

16 *.LP* 

15 To open a device without checking if the vtoc is valid, use the O\_NDELAY flag. 16 When the device is opened using O NDELAY, the first read or write to the device 17 that happens after the open results in the label being read if the label is not 18 currently valid. Once read, the label remains valid until the last close of the 19 device. Except for reading the label, O NDELAY has no impact on the driver.

20 .SS "SPARC"

 $23$ .  $LP$ 

21 The \fBsd\fR \fBSCSI\fR and \fBSCSI/ATAPI\fR driver supports embedded

22 \fBSCSI\fR-2 and \fBCCS\fR-compatible \fBSCSI\fR disk and CD-ROM drives,

- 23 \fBATAPI \fR 2.6 (SFF-80201)-compliant CD-ROM drives, SFF-8090-compliant
- 24 \fBSCSI/ATAPI\fR DVD-ROM drives, IOMEGA \fBSCSI/ATAPI\fR ZIP drives, \fBSCSI
- 25 JAZ\fR drives, and USB mass storage devices (refer to \fBscsa2usb\fR(7D)).
- $26.$ sp

- 28 To determine the disk drive type, use the \fBSCSI/ATAPI\fR inquiry command and 29 read the volume label stored on block 0 of the drive. (The volume label
- 30 describes the disk geometry and partitioning and must be present for the disk
- 31 to be mounted by the system.) A volume label is not required for removable,
- 32 re-writable or read-only media.

33 .SS "x86 Only"

## 34 The \fBsd\fR driver supports embedded \fBSCSI\fR-2 and \fBCCS\fR-compatible  $37 T.D$

38 The \fBsd\fRdriver supports embedded \fBSCSI\fR-2 and \fBCCS\fR-compatible

- 35 \fBSCSI \fRdisk and CD-ROM drives, \fBATAPI \fR2.6 (SFF-8020i)-compliant CD-ROM 36 drives, SFF-8090-compliant \fBSCSI/ATAPI\fR DVD-ROM drives, IOMEGA
- 
- 37 \fBSCSI/ATAPI\fR ZIP drives\fB, and SCSI JAZ\fR drives.

 $38.$ sp  $39.LP$ 

40 The x86 BIOS legacy requires a master boot record (MBR) and \fBfdisk\fR table

41 in the first physical sector of the bootable media. If the x86 hard disk

- 42 contains a Solaris disk label, it is located in the second 512-byte sector of
- 43 the FDISK partition.

44 SH DEVICE SPECIAL FILES

49 .LP

45 Block-files access the disk using normal buffering mechanism and are read-from 46 and written-to without regard to physical disk records. A \fBraw\fR interface 47 enables direct transmission between the disk and the user's read or write 48 buffer. A single \fBread\fR or \fBwrite\fR call usually results in a single I/O 49 operation, therefore raw I/O is more efficient when many bytes are transmitted. 50 Block files names are found in \fB/dev/dsk\fR; raw file names are found in 51 \fB/dev/rdsk\fR.

52 .sp

53 T.P

54  $I/O$  requests to the raw device must be aligned on a 512-byte (\fBDEV BSIZE\fR)

# new/usr/src/man/man7d/sd.7d

55 boundary and all I/O request lengths must be in multiples of 512 bytes.

- 56 Requests that do not meet these requirements will trigger an \fBEINVAL\fR
- 57 error. There are no alignment or length restrictions on I/O requests to the

 $\sim$ 

58 block device. 59 .SH CD-ROM DRIVE SUPPORT

65 .LP

 $\blacksquare$ 

- 60 A CD-ROM disk is single-sided and contains approximately 640 megabytes of data 61 or 74 minutes of audio. When the CD-ROM is opened, the eject button is disabled 62 to prevent manual removal of the disk until the last  $\frac{1}{Bclose}$  ( $\frac{1}{R}$  is called. 63 No volume label is required for a CD-ROM. The disk geometry and partitioning 64 information are constant and never change. If the CD-ROM contains data recorded
- 65 in a Solaris-aware file system format, it can be mounted using the appropriate
- 66 Solaris file system support.
- 67.SH DVD-ROM DRIVE SUPPORT
- $74$   $I.P$

68 DVD-ROM media can be single or double-sided and can be recorded upon using a 69 single or double layer structure. Double-layer media provides parallel or

- 70 opposite track paths. A DVD-ROM can hold from between 4.5 Gbytes and 17 Gbytes
- 71 of data, depending on the layer structure used for recording and if the DVD-ROM
- 72 is single or double-sided.
- 73 .sp
- 74 .LP
- 75 When the DVD-ROM is opened, the eject button is disabled to prevent the manual
- 76 removal of a disk until the last \fBclose()\fR is called. No volume label is 77 required for a DVD-ROM. If the DVD-ROM contains data recorded in a
- 
- 78 Solaris-aware file system format, it can be mounted using the appropriate 79 Solaris file system support.
- 80 .SH ZIP/JAZ DRIVE SUPPORT
- 88 .LP
- 81 \fBZIP/JAZ\fR media provide varied data capacity points; a single \fBJAZ
- 82 \fRdrive can store up to 2 GBytes of data, while a ZIP-250 can store up to
- 83 250MBytes of data. \fBZIP/JAZ\fR drives can be read-from or written-to using
- 84 the appropriate drive.
- 85.sp
- $86$   $\overline{1}$ .  $\overline{P}$

87 When a \fBZIP/JAZ\fR drive is opened, the eject button is disabled to prevent

- 88 the manual removal of a disk until the last \fBclose()\fR is called. No volume
- 89 label is required for a \fBZIP/JAZ\fR drive. If the \fBZIP/JAZ\fR drive
- 90 contains data recorded in a Solaris-aware file system format, it can be mounted
- 91 using the appropriate Solaris file system support.
- 92 .SH DEVICE STATISTICS SUPPORT
- $101$  .  $LP$
- 93 Each device maintains I/O statistics for the device and for partitions
- 94 allocated for that device. For each device/partition, the driver accumulates
- 95 reads, writes, bytes read, and bytes written. The driver also initiates
- 96 hi-resolution time stamps at queue entry and exit points to enable monitoring
- 97 of residence time and cumulative residence-length product for each queue.
- 98.sp
- $QQ = T.$
- 100 Not all device drivers make per-partition IO statistics available for
- 101 reporting. \fBsd\fR and \fBssd\fR(7D) per-partition statistics are enabled by
- 102 default but may be disabled in their configuration files.
- 111 default but may disabled in their configuration files.

104 Refer to \fBdkio\fR(7I), and \fBcdio\fR(7I)

103 .SH IOCTLS  $113$   $,I,P$ 

 $106 \text{ no } 2$ 

107 .na

 $109$  ad  $110$  RS  $10n$ 

 $112$  RE

 $114 \cdot$ sp

105 .SS "ERRORS"

108 \fB\fBEACCES\fR\fR

111 Permission denied

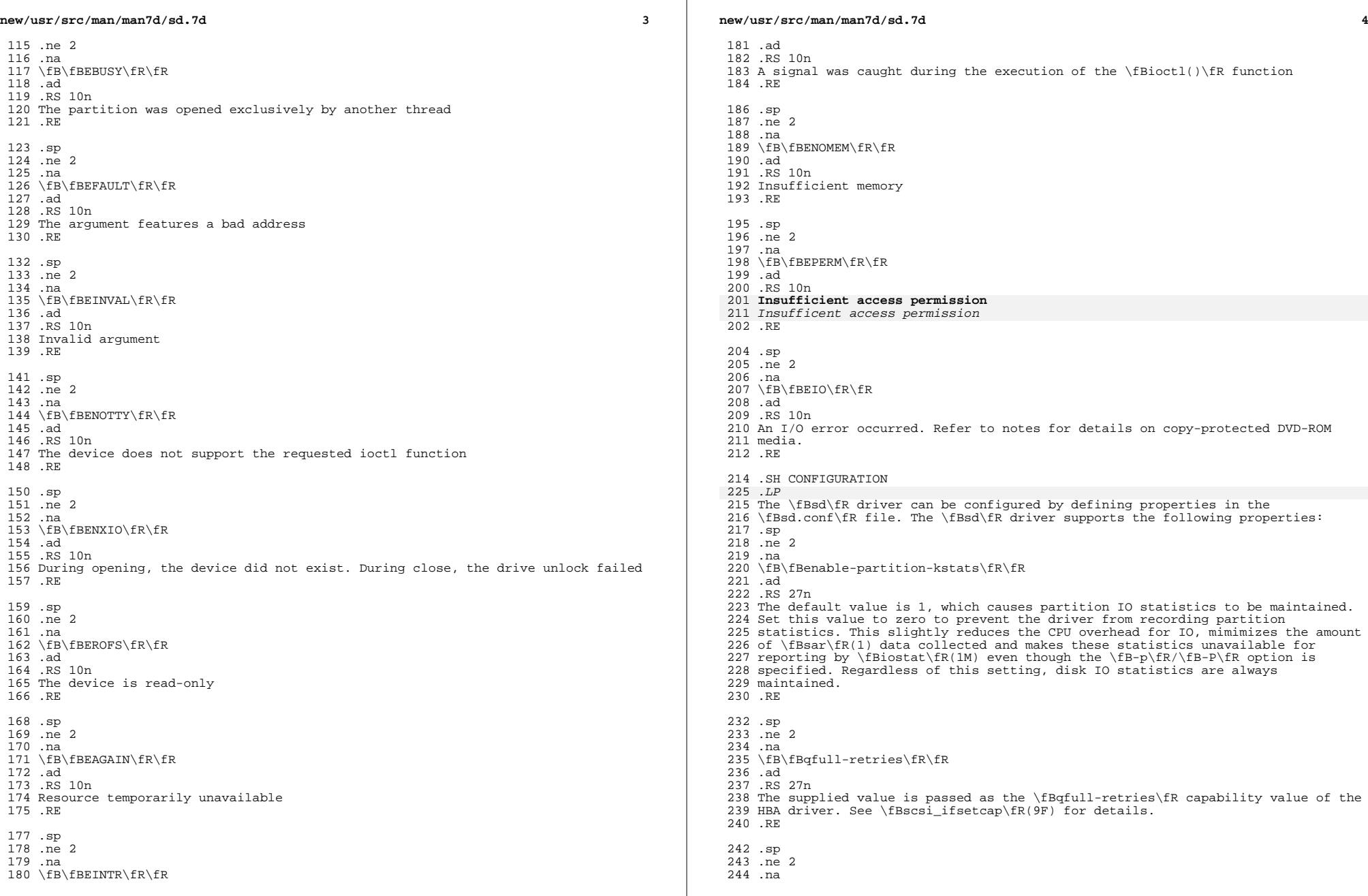

 $\mathbb{R}^n$ 

**new/usr/src/man/man7d/sd.7d <sup>5</sup>** \fB\fBqfull-retry-interval\fR\fR .ad .RS 27n The supplied value is passed as the \fBqfull-retry interval\fR capability value 249 of the HBA driver. See \fBscsi ifsetcap\fR(9F) for details. .RE .sp .ne 2 .na \fB\fBallow-bus-device-reset\fR\fR .ad .RS 27n The default value is 1, which allows resetting to occur. Set this value to \fB0\fR (zero) to prevent the \fBsd\fR driver from calling \fBscsi\_reset\fR(9F) with a second argument of \fBRESET\_TARGET\fR when in error-recovery mode. This \fBscsi\_reset\fR(9F) call may prompt the HBA driver to send a SCSI Bus Device 262 Reset message. The  $fBSesi\_reset\frac{R(9F)}{R(9F)}$  call with a second argument of \fBRESET\_TARGET\fR may result from an explicit request via the \fBUSCSICMD\fR  $264 \left\langle fBioct\right\rangle$   $\left\langle fR. \right\rangle$  Some high-availability multi-initiator systems may wish to prohibit the Bus Device Reset message; to do this, set the \fBallow-bus-device-reset\fR property to \fB0\fR. .RE .sp .ne 2 .na \fBoptical-device-bind\fR .ad .RS 27n Controls the binding of the driver to non self-identifying SCSI target optical devices. (See \fBscsi\fR(4)). The default value is 1, which causes \fBsd\fR to <sup>277</sup> bind to DTYPE\_OPTICAL devices (as noted in \fBscsi\fR(4)). Setting this value to 0 prevents automatic binding. The default behavior for the SPARC-based \fBsd\fR driver prior to Solaris 9 was not to bind to optical devices. .RE .sp .ne 2 .na \fB\fBpower-condition\fR\fR .ad .RS 27n Boolean type, when set to \fBFalse\fR, it indicates that the disk does not 289 support  $\hat{\Omega}$  fBpower condition $\hat{\Gamma}$  field in the  $\hat{\Gamma}$  STOP UNIT $\hat{\Gamma}$  command. .RE .sp .LP In addition to the above properties, some device-specific tunables can be 295 configured in  $fBsd.comf\Re$  using the  $fBsd-config-list\Re global property. The$  value of this property is a list of duplets. The formal syntax is: .sp .in +2 .nf sd-config-list = <duplet> [, <duplet> ]\* ; where <duplet>:= "<vid+pid>" , "<tunable-list>" and <tunable-list>:= <tunable> [, <tunable> ]\*; **new/usr/src/man/man7d/sd.7d** The <vid+pid> is the string that is returned by the target device on a SCSI inquiry command. .fi .sp .ne 2 .na .ad .RE .nf .fi .na .ad .RE .sp 361 .ne 2<br>362 na .ad .RE .sp 370 .ne 2<br>371 .na .ad

# stunable $> 5$  standallacked : standallacked 309 standallacked : standallacked : standallacked : standallacked : standallacked : standallacked : standallacked : standallacked : standallacked : standallacked : standal

 The <tunable-list> contains one or more tunables to apply to all target devices with the specified <vid+pid>. Each <tunable> is a <name> : <value> pair. Supported tunable names are: delay-busy: when busy, nsecs of delay before retry. retries-timeout: retries to perform on an IO timeout. .in -2 \fB\fBmmc-gesn-polling\fR\fR .RS 20n For optical drives compliant with \fBMMC-3\fR and supporting the \fBGET EVENT STATUS NOTIFICATION\fR command, this command is used for periodic media state polling, usually initiated by the \fBDKIOCSTATE\fR \fBdkio\fR(7I) ioctl. To disable the use of this command, set this boolean property to \fBfalse\fR. In that case, either the \fBTEST UNIT READY\fR or zero-length \fBWRITE(10)\fR command is used instead. .SH EXAMPLES .in +2 The following is an example of a global sd-config-list property: sd-config-list =<br> $346$  "SUN T4", 346 "SUN T4", "delay-busy:600, retries-timeout:6",<br>347 "SUN StorEdge 3510", "retries-timeout:3"; StorEdge\_3510", "retries-timeout:3"; .in -2 .SH FILES .ne 2 \fB\fB/kernel/drv/sd.conf\fR\fR .RS 23n Driver configuration file .na <sup>363</sup> \fB\fB/dev/dsk/cntndnsn\fR\fR .RS 23n Block files .na <sup>372</sup> \fB\fB/dev/rdsk/cntndnsn\fR\fR .RS 23n Raw files .RE

**<sup>6</sup>**

**new/usr/src/man/man7d/sd.7d <sup>7</sup>** .sp .LP Where: .sp .ne 2 .na  $384 \left\{ \text{Bcn} \text{fR} \right\}$ <br>385.ad .ad <sup>386</sup> .RS 6n controller n .RE .sp .ne 2 .na \fBtn\fR .ad .RS 6n SCSI target id n (0-6) .RE .sp .ne 2 .na \fBdn\fR .ad .RS 6n SCSI LUN n (0-7 normally; some HBAs support LUNs to 15 or 32. See the specific manpage for details) .RE .sp .ne 2 .na \fBsn\fR .ad .RS 6n partition n (0-7) .RE .SS "x86 Only" .ne 2 .na \fB\fB/dev/rdsk/cntndnpn\fR\fR .ad .RS 22n raw files .RE .sp .LP Where: .sp .ne 2 .na \fBpn\fR .ad .RS 6n Where \fIn\fR=0 the node corresponds to the entire disk. .RE .SH SEE ALSO *.LP*<br>448 \ 5R \fBsar\fR(1), \fBcfgadm\_scsi\fR(1M), \fBfdisk\fR(1M), \fBformat\fR(1M), 441 \fBiostat\fR(1M), \fBclose\fR(2), \fBioctl\fR(2), \fBlseek\fR(2), **new/usr/src/man/man7d/sd.7d <sup>8</sup>**  $442 \left\{FR(2), \frac{BR(2)}{Bdriver.comf\fn(4)}, \frac{BR(4)}{Bscsi\fn(4)}\right\}$ 443 \fBfilesystem\fR(5), \fBscsa2usb\fR(7D), \fBssd\fR(7D), \fBhsfs\fR(7FS), \fBpcfs\fR(7FS), \fBudfs\fR(7FS), \fBcdio\fR(7I), \fBdkio\fR(7I), \fBscsi\_ifsetcap\fR(9F), \fBscsi\_reset\fR(9F) .sp .LP \fIANSI Small Computer System Interface-2 (SCSI-2)\fR .sp .LP \fIATA Packet Interface for CD-ROMs, SFF-8020i\fR 452 .sp<br>453 LP .LP <sup>454</sup> \fIMt.Fuji Commands for CD and DVD, SFF8090v3\fR .SH DIAGNOSTICS .in +2 .nf Error for Command:\fI<command name>\fR Error Level: Fatal Requested Block: \fI<n>\fR Error Block: \fI<m>\fR Vendor:'\fI<vendorname>\fR\&' Serial Number:'\fI<serial number>\fR\&' Sense Key:\fI<sense key name>\fR .fi .in -2 .sp .sp .ne 2 .na 472 \fBASC: 0x<a> (<ASC name>), ASCQ: 0x<br/>cb>, FRU: 0x<c>\fR .ad .sp .6 .RS 4n The command indicated by <command name> failed. The Requested Block is the block where the transfer started and the Error Block is the block that caused the error. Sense Key, \fBASC\fR, and \fBASCQ\fR information is returned by the target in response to a request sense command. .RE .sp .ne 2 .na \fBCaddy not inserted in drive\fR . ad<br> $487$  sp 6 .sp .6 <sup>488</sup> .RS 4n The drive is not ready because no caddy has been inserted. .RE .sp .ne 2 .na \fBCheck Condition on REQUEST SENSE\fR .ad .sp .6 .RS 4n A REQUEST SENSE command completed with a check condition. The original command will be retried a number of times. .RE .sp .ne 2 .na \fBLabel says <m> blocks Drive says <n> blocks\fR .ad

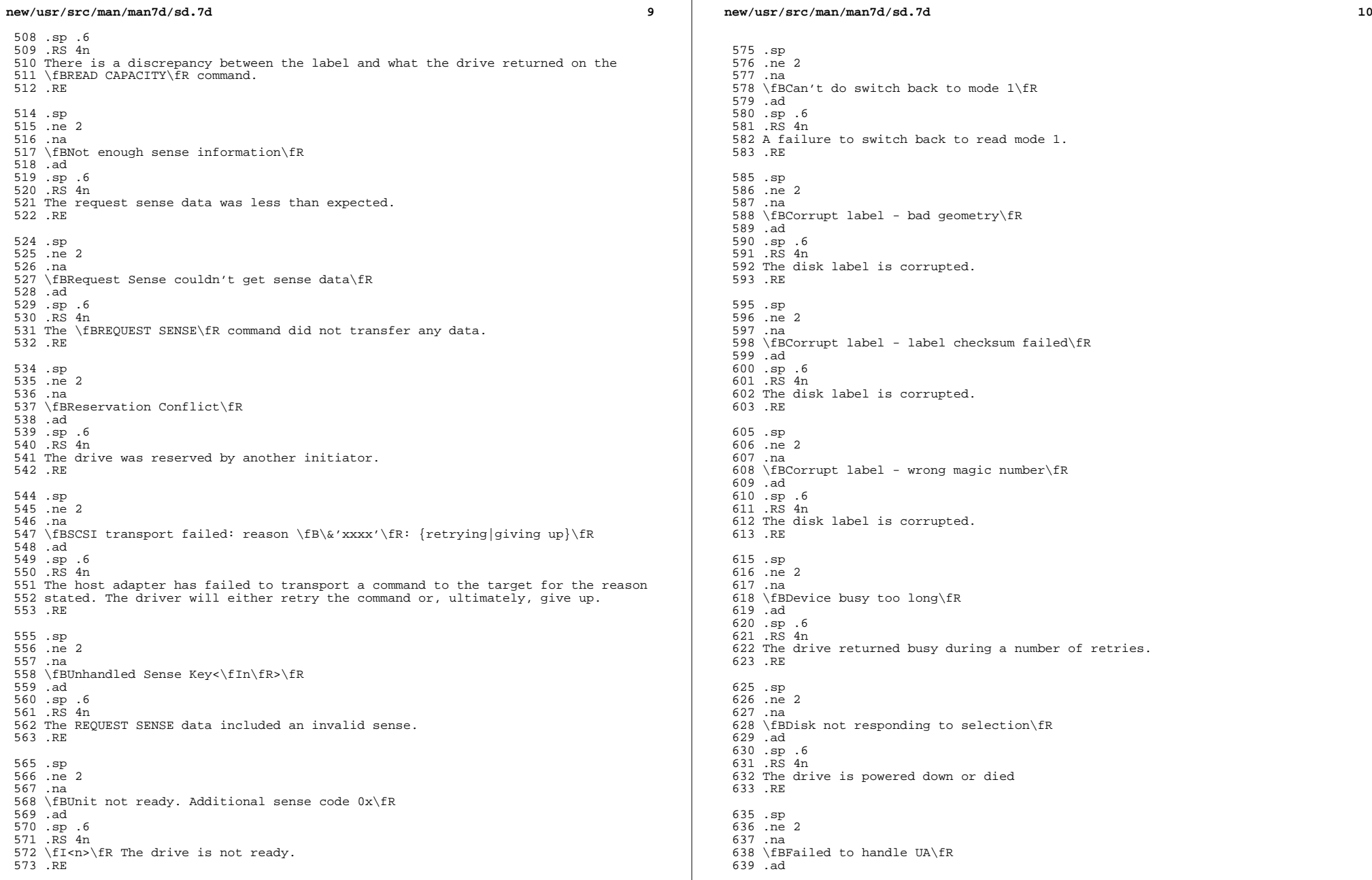

 $\mathbb{R}^2$ 

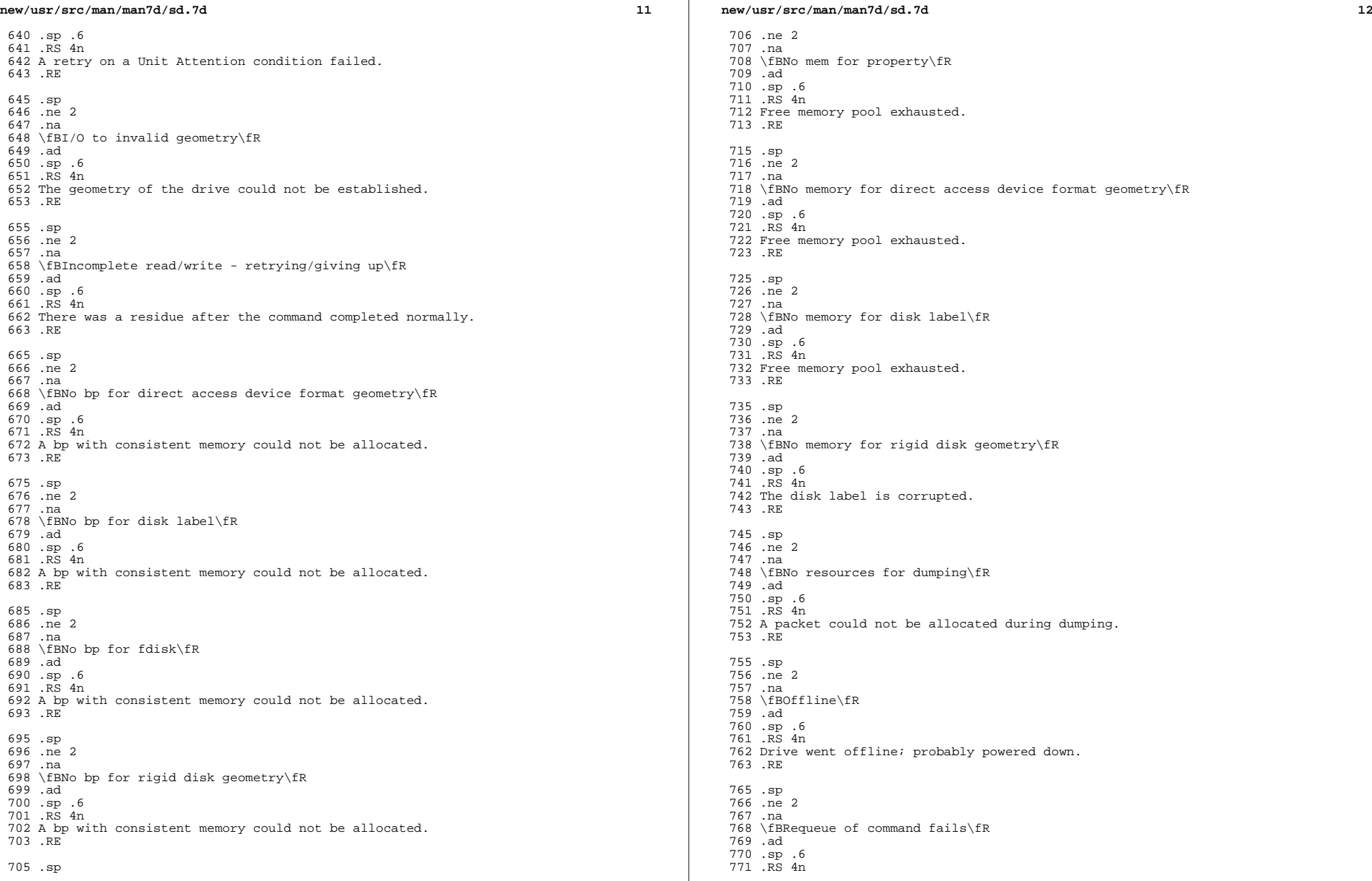

# **new/usr/src/man/man7d/sd.7d**

**<sup>13</sup>**

 Driver attempted to retry a command and experienced a transport error. .RE

```
775 .sp
776 .ne 2
777 .na
778 \fBsdrestart transport failed()\fR
779 .ad
780 .sp .6
781 .RS 4n
782 Driver attempted to retry a command and experienced a transport error.
783 .RE
785 .sp
786 .ne 2
787 .na
788 \fBTransfer length not modulo\fR
789 .ad
790 .sp .6
791 .RS 4n
792 Illegal request size.
793 .RE
795 .sp
796 .ne 2
797 .na
798 \fBTransport of request sense fails()\fR
799 .ad
800 .sp .6
801 .RS 4n
802 Driver attempted to submit a request sense command and failed.
803 .RE
805 .sp
806 .ne 2
807 .na
808 \fBTransport rejected()\fR
809 .ad
810 .sp .6
811 .RS 4n
812 Host adapter driver was unable to accept a command.
813 .RE
815 .sp
816 .ne 2
 817 .na
818 \fBUnable to read label\fR
819 .ad
820 .sp .6
821 .RS 4n
822 Failure to read disk label.
823 .RE
825 .sp
826 .ne 2
827 .na
828 \fBUnit does not respond to selection\fR
829 .ad
830 .sp .6
831 .RS 4n
832 Drive went offline; probably powered down.
833 .RE
835 .SH NOTES
 848 .LP<br>036 PIP
836 DVD-ROM media containing DVD-Video data may follow/adhere to the requirements
```
# **new/usr/src/man/man7d/sd.7d**

 of content scrambling system or copy protection scheme. Reading of copy-protected sector will cause I/O error. Users are advised to use the appropriate playback software to view video contents on DVD-ROM media containing DVD-Video data.

**new/usr/src/man/man7d/xhci.7d <sup>1</sup> \*\*\*\*\*\*\*\*\*\*\*\*\*\*\*\*\*\*\*\*\*\*\*\*\*\*\*\*\*\*\*\*\*\*\*\*\*\*\*\*\*\*\*\*\*\*\*\*\*\*\*\*\*\*\*\*\*\* 2730 Sat Jan 11 13:13:27 2020new/usr/src/man/man7d/xhci.7d 11641 spelling mistakes in section 7d of the manual \*\*\*\*\*\*\*\*\*\*\*\*\*\*\*\*\*\*\*\*\*\*\*\*\*\*\*\*\*\*\*\*\*\*\*\*\*\*\*\*\*\*\*\*\*\*\*\*\*\*\*\*\*\*\*\*\*\*** $1 \cdot \sqrt{ }$  .\" This file and its contents are supplied under the terms of the .\" Common Development and Distribution License ("CDDL"), version 1.0. .\" You may only use this file in accordance with the terms of version .\" 1.0 of the CDDL.  $6 \cdot \sqrt{ }$  .\" A full copy of the text of the CDDL should have accompanied this .\" source. A copy of the CDDL is also available via the Internet at .\" http://www.illumos.org/license/CDDL.  $10 \cdot \$  $11 \cdot \sqrt{n}$ 12 .\" Copyright 2016 Joyent, Inc.  $13 \cdot \sqrt{ }$  **.Dd January 10, 2020** .Dd October 17, 2016 .Dt XHCI 7D .Os .Sh NAME .Nm xhci .Nd Extensible Host Controller Interface Driver .Sh SYNOPSIS .Sy usb@unit-address .Sh DESCRIPTION The .Nm driver supports PCI devices that implement versions 1.0 and 1.1 of the **Extensible Host Controller Interface Specification.** Extensible Host Controller Inteface Specification. These devices provide support for USB 3.0, USB 2.x, and USB 1.x devices and is integrated into the broader illumos USB Architecture (USBA). .Pp The .Nm driver supports all four USB transfer types: .Sy bulk transfers , .Sy control transfers , .Sy interrupt transfers , and .Sy isochronous transfers . .Pp Administrators do not interact with the .Nm driver directly. USB devices are managed with .Xr cfgadm 1M . See .Xr cfgadm\_usb 1M for more information on how to specifically manage USB devices and how they are laid out in the system. .Xr cfgadm 1M is only used to manage devices at a USB level. For example, a USB NIC would still be managed with .Xr dladm 1M at a networking level. .Pp On some x86 systems USB ports may be routed to either an instance of the .Nm driver or an instance of the .Xr ehci 7D

driver. <sup>59</sup> By default, all such ports are routed to the

#### **new/usr/src/man/man7d/xhci.7d<sup>2</sup>**

.Nm

- driver, allowing those devices to operate at USB 3.x speed by default.
- This is most common on Intel platforms and chipsets.
- While this is controlled with the
- .Sy xhci-reroute
- property discussed below, changing it may not be sufficient to change
- the behavior.
- The BIOS or ACPI data for many x86 systems may toggle this automatically.
- .Sh PROPERTIES
- The .Nm
- driver supports the following properties which may be tuned in the

.Nm

- driver's
- .Xr driver.conf 4
- file.
- .Bl -tag -width Sy
- .It Sy xhci-reroute
- The
- .Sy xhci-reroute
- property determines whether or not USB ports are re-routed to the
- .Nm
- driver.
- The default behavior is to route such ports.
- To disable this, the property should be set to
- .Sy 0 .
- Any other value, or the lack of the property, cause the default behavior
- to take place. .El
- .Sh ARCHITECTURE
- The
- .Nm
- driver is only supported on
- .Sy x86
- systems at this time.
- .Sh FILES
- .Bl -tag -width Pa
- .It Pa /kernel/drv/xhci
- 32-bit device driver (x86). .It Pa /kernel/drv/amd64/xhci
- 
- **Device driver (x86)**
- 64-bit device driver (x86). .It Pa /kernel/drv/xhci.conf
- 
- **Driver configuration file**
- Driver configuration file. .El
- .Sh SEE ALSO
- .Xr cfgadm 1M ,
- .Xr cfgadm\_usb 1M ,
- .Xr dladm 1M ,
- 106 Xr driver conf 4
- .Xr ehci 7D , .Xr usba 7D